# Package 'sampling'

October 29, 2023

Version 2.10

Date 2023-10-27

Title Survey Sampling

Author Yves Tillé <yves.tille@unine.ch>, Alina Matei <alina.matei@unine.ch>

Maintainer Alina Matei <alina.matei@unine.ch>

Description Functions to draw random samples using different sampling schemes are available. Functions are also provided to obtain (generalized) calibration weights, different estimators, as well some variance estimators.

Imports MASS, lpSolve

License GPL  $(>= 2)$ 

Encoding UTF-8

NeedsCompilation yes

Repository CRAN

Date/Publication 2023-10-29 15:20:02 UTC

# R topics documented:

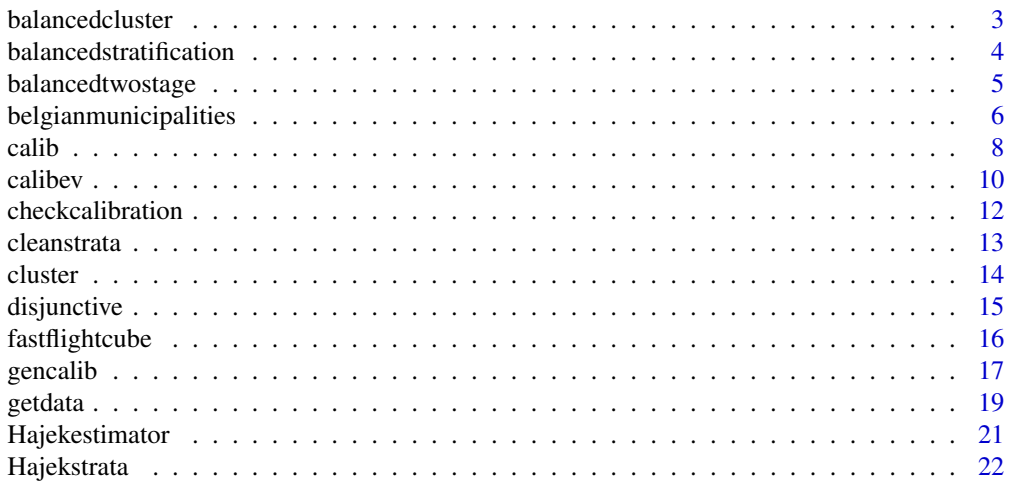

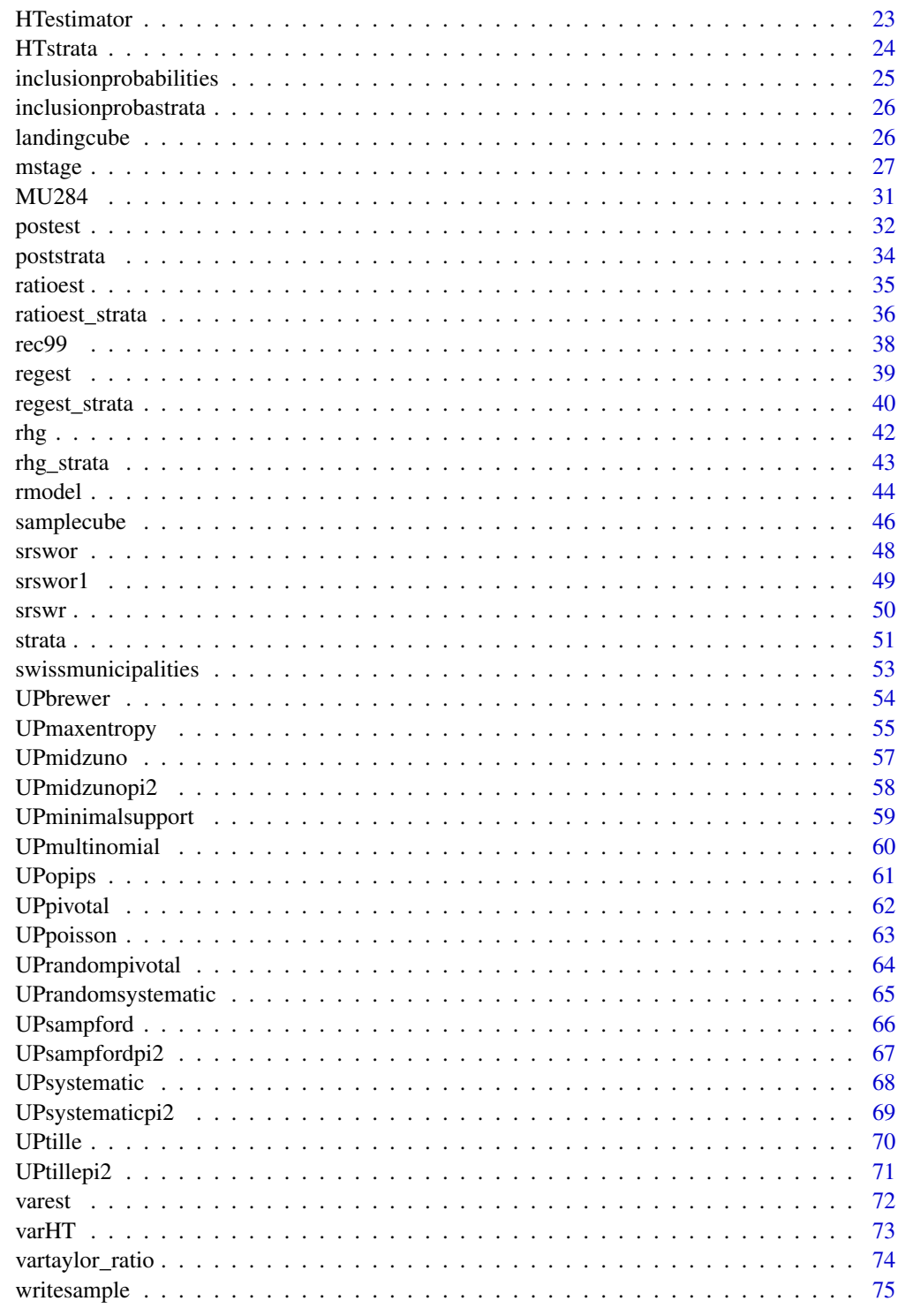

<span id="page-2-1"></span><span id="page-2-0"></span>balancedcluster *Balanced cluster*

#### Description

Selects a balanced cluster sample.

#### Usage

balancedcluster(X,m,cluster,selection=1,comment=TRUE,method=1)

# Arguments

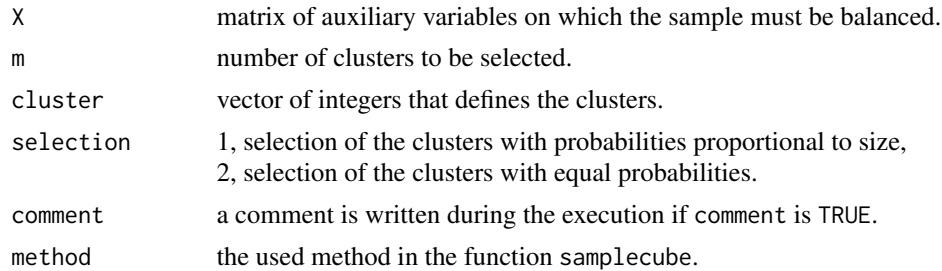

# Value

Returns a matrix containing the vector of inclusion probabilities and the selected sample.

# See Also

[samplecube](#page-45-1), [fastflightcube](#page-15-1), [landingcube](#page-25-1)

```
############
## Example 1
############
# definition of the clusters; there are 15 units in 3 clusters
cluster=c(1,1,1,1,1,2,2,2,2,2,3,3,3,3,3)
# matrix of balancing variables
X=cbind(c(1,2,3,4,5,6,7,8,9,10,11,12,13,14,15))
# selection of 2 clusters
s=balancedcluster(X,2,cluster,2,TRUE)
# the sample of clusters with the inclusion probabilities of the clusters
s
# the selected clusters
unique(cluster[s[,1]==1])
# the selected units
(1:length(cluster))[s[,1]==1]
# with the probabilities
s[s[,1]==1,2]
```
# <span id="page-3-0"></span>4 balancedstratification

```
############
## Example 2
############
data(MU284)
X=cbind(MU284$P75,MU284$CS82,MU284$SS82,MU284$S82,MU284$ME84)
s=balancedcluster(X,10,MU284$CL,1,TRUE)
cluster=MU284$CL
# the selected clusters
unique(cluster[s[,1]==1])
# the selected units
(1:length(cluster))[s[,1]==1]
# with the probabilities
s[s[,1]==1,2]
```
<span id="page-3-1"></span>balancedstratification

*Balanced stratification*

## Description

Selects a stratified balanced sample (a vector of 0 and 1). Firstly, the flight phase is applied in each stratum. Secondly, the strata are aggregated and the flight phase is applied on the whole population. Finally, the landing phase is applied on the whole population.

# Usage

balancedstratification(X,strata,pik,comment=TRUE,method=1)

#### Arguments

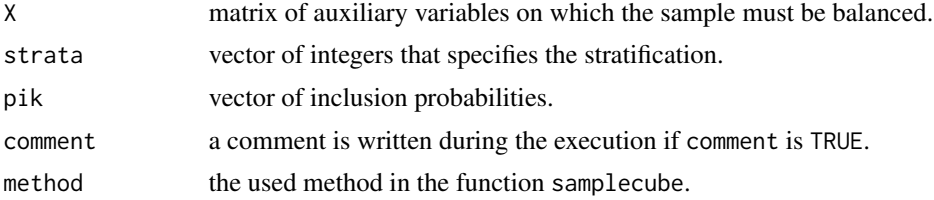

#### References

Tillé, Y. (2006), *Sampling Algorithms*, Springer.

Chauvet, G. and Tillé, Y. (2006). A fast algorithm of balanced sampling. *Computational Statistics*, 21/1:53–62.

Chauvet, G. and Tillé, Y. (2005). New SAS macros for balanced sampling. In INSEE, editor, *Journées de Méthodologie Statistique*, Paris.

Deville, J.-C. and Tillé, Y. (2004). Efficient balanced sampling: the cube method. *Biometrika*, 91:893–912.

Deville, J.-C. and Tillé, Y. (2005). Variance approximation under balanced sampling. *Journal of Statistical Planning and Inference*, 128/2:411–425.

# <span id="page-4-0"></span>balancedtwostage 5

# See Also

[samplecube](#page-45-1), [fastflightcube](#page-15-1), [landingcube](#page-25-1)

#### Examples

```
############
## Example 1
############
# variable of stratification (3 strata)
strata=c(1,1,1,1,1,2,2,2,2,2,3,3,3,3,3)
# matrix of balancing variables
X=cbind(c(1,2,3,4,5,6,7,8,9,10,11,12,13,14,15))
# Vector of inclusion probabilities.
# the sample has its size equal to 9.
pik=rep(3/5,times=15)
# selection of a stratified sample
s=balancedstratification(X,strata,pik,comment=TRUE)
# the sample is
(1:length(pik))[s==1]
############
## Example 2
############
data(MU284)
X=cbind(MU284$P75,MU284$CS82,MU284$SS82,MU284$S82,MU284$ME84)
strata=MU284$REG
pik=inclusionprobabilities(MU284$P75,80)
s=balancedstratification(X,strata,pik,TRUE)
#the selected units are
MU284$LABEL[s==1]
```
balancedtwostage *Balanced two-stage sampling*

# Description

Selects a balanced two-stage sample.

#### Usage

```
balancedtwostage(X,selection,m,n,PU,comment=TRUE,method=1)
```
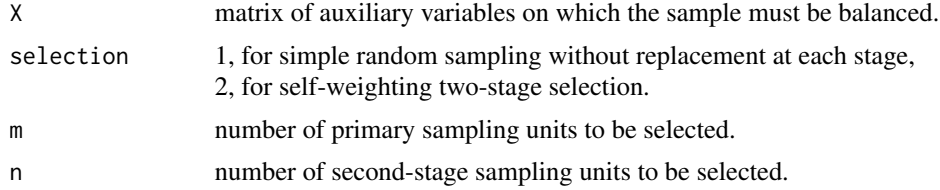

<span id="page-5-0"></span>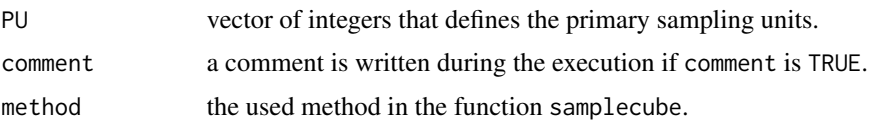

# Value

The function returns a matrix whose columns are the following five vectors: the selected secondstage sampling units (0 - unselected, 1 - selected), the final inclusion probabilities, the selected primary sampling units, the inclusion probabilities of the first stage, the inclusion probabilities of the second stage.

#### See Also

[samplecube](#page-45-1), [fastflightcube](#page-15-1), [landingcube](#page-25-1), [balancedstratification](#page-3-1), [balancedcluster](#page-2-1)

#### Examples

```
############
## Example 1
############
# definition of the primary units (3 primary units)
PU=c(1,1,1,1,1,2,2,2,2,2,3,3,3,3,3)
# matrix of balancing variables
X=cbind(c(1,2,3,4,5,6,7,8,9,10,11,12,13,14,15))
# selection of 2 primary sampling units and 4 second-stage sampling units
# sample and inclusion probabilities
s=balancedtwostage(X,1,2,4,PU,comment=TRUE)
s
############
## Example 2
############
data(MU284)
X=cbind(MU284$P75,MU284$CS82,MU284$SS82,MU284$ME84)
N=dim(X)[1]
PU=MU284$CL
m=20
n=60
# sample and inclusion probabilities
s=balancedtwostage(X,1,m,n,PU,TRUE)
s
```
belgianmunicipalities *The Belgian municipalities population*

#### Description

This data provides information about the Belgian population of July 1, 2004 compared to that of July 1, 2003, and some financial information about the municipality incomes at the end of 2001.

# Usage

data(belgianmunicipalities)

# Format

A data frame with 589 observations on the following 17 variables:

Commune municipality name.

INS 'Institut National de statistique' code.

Province province number.

Arrondiss administrative division number.

Men04 number of men on July 1, 2004.

Women04 number of women on July 1, 2004.

Tot04 total population on July 1, 2004.

Men03 number of men on July 1, 2003.

Women03 number of women on July 1, 2003.

Tot03 total population on July 1, 2003.

Diffmen number of men on July 1, 2004 minus the number of men on July 1, 2003.

Diffwom number of women on July 1, 2004 minus the number of women on July 1, 2003.

DiffTOT difference between the total population on July 1, 2004 and on July 1, 2003.

TaxableIncome total taxable income in euros in 2001.

Totaltaxation total taxation in euros in 2001.

averageincome average of the income-tax return in euros in 2001.

medianincome median of the income-tax return in euros in 2001.

#### Source

http://https://statbel.fgov.be/fr

```
data(belgianmunicipalities)
hist(belgianmunicipalities$medianincome)
```
# <span id="page-7-1"></span><span id="page-7-0"></span>Description

Computes the g-weights of the calibration estimator. The g-weights should lie in the specified bounds for the truncated and logit methods.

#### Usage

```
calib(Xs,d,total,q=rep(1,length(d)),method=c("linear","raking","truncated",
"logit"),bounds=c(low=0,upp=10),description=FALSE,max_iter=500)
```
#### Arguments

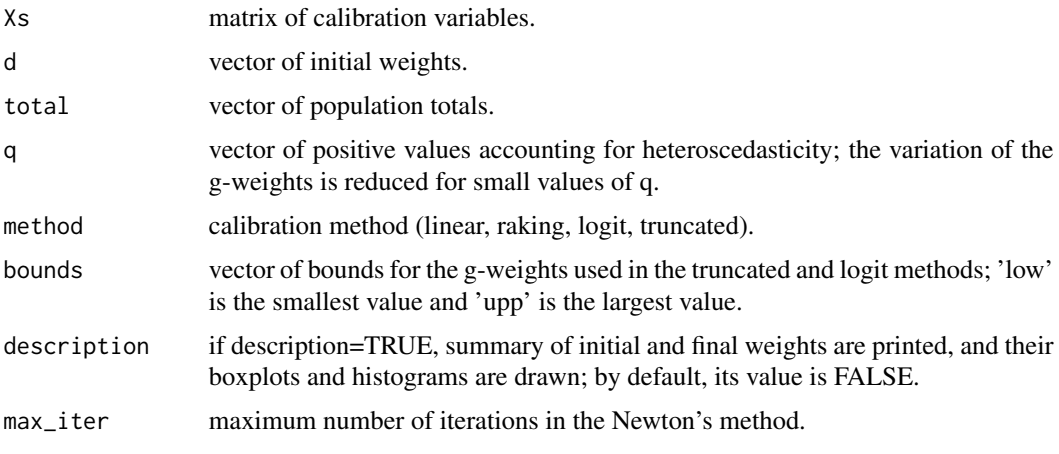

# Details

The argument *method* implements the methods given in the paper of Deville and Särndal(1992).

# Value

Returns the vector of g-weights.

#### References

Cassel, C.-M., Särndal, C.-E., and Wretman, J. (1976). Some results on generalized difference estimation and generalized regression estimation for finite population.*Biometrika*, 63:615–620. Deville, J.-C. and Särndal, C.-E. (1992). Calibration estimators in survey sampling. *Journal of the American Statistical Association*, 87:376–382. Deville, J.-C., Särndal, C.-E., and Sautory, O. (1993). Generalized raking procedure in survey sam-

pling. *Journal of the American Statistical Association*, 88:1013–1020.

calib 9

# See Also

[checkcalibration](#page-11-1), [calibev](#page-9-1), [gencalib](#page-16-1)

```
############
## Example 1
############
# matrix of sample calibration variables
Xs=cbind(
c(1,1,1,1,1,0,0,0,0,0),
c(0,0,0,0,0,1,1,1,1,1),
c(1,2,3,4,5,6,7,8,9,10)
)
# inclusion probabilities
piks=rep(0.2,times=10)
# vector of population totals
total=c(24,26,290)
# the g-weights using the truncated method
g=calib(Xs,d=1/piks,total,method="truncated",bounds=c(0.75,1.2))
# the calibration estimator of X is equal to 'total' vector
t(g/piks)%*%Xs
# the g-weights are between lower and upper bounds
range(g)
############
## Example 2
############
# Example of g-weights (linear, raking, truncated, logit),
# with the data of Belgian municipalities as population.
# Firstly, a sample is selected by means of Poisson sampling.
# Secondly, the g-weights are calculated.
data(belgianmunicipalities)
attach(belgianmunicipalities)
# matrix of calibration variables for the population
X=cbind(
Men03/mean(Men03),
Women03/mean(Women03),
Diffmen,
Diffwom,
TaxableIncome/mean(TaxableIncome),
Totaltaxation/mean(Totaltaxation),
averageincome/mean(averageincome),
medianincome/mean(medianincome))
# selection of a sample with expectation size equal to 200
# by means of Poisson sampling
# the inclusion probabilities are proportional to the average income
pik=inclusionprobabilities(averageincome,200)
N=length(pik) # population size
s=UPpoisson(pik) # sample
Xs=X[s==1,] # sample matrix of calibration variables
piks=pik[s==1] # sample inclusion probabilities
n=length(piks) # expected sample size
```

```
# vector of population totals of the calibration variables
total=c(t(rep(1,times=N))%*%X)
# computation of the g-weights
# by means of different calibration methods
g1=calib(Xs,d=1/piks,total,method="linear")
g2=calib(Xs,d=1/piks,total,method="raking")
g3=calib(Xs,d=1/piks,total,method="truncated",bounds=c(0.5,1.5))
g4=calib(Xs,d=1/piks,total,method="logit",bounds=c(0.5,1.5))
# in some cases, the calibration is not possible,
# particularly when bounds are used.
# if the calibration is possible, the calibration estimator of X is printed
if(checkcalibration(Xs,d=1/piks,total,g1)$result)
    print(c((g1/piks) %*% Xs)) else print("error")
if(!is.null(g2))if(checkcalibration(Xs,d=1/piks,total,g2)$result)
if(!is.null(g3))
     if(checkcalibration(Xs,d=1/piks,total,g3)$result & all(g3<=1.5) & all(g3>=0.5))
        print(c((g3/piks) %*% Xs)) else print("error")
if(!is.null(g4))
    if(checkcalibration(Xs,d=1/piks,total,g4)$result & all(g4 <= 1.5) & all(g4 >= 0.5))
         print(c((g4/piks) %*% Xs)) else print("error")
detach(belgianmunicipalities)
############
## Example 3
############
# Example of calibration and adjustment for nonresponse in the 'calibration' vignette
# vignette("calibration", package="sampling")
```
#### <span id="page-9-1"></span>calibev *Calibration estimator and its variance estimation*

#### Description

Computes the calibration estimator of the population total and its variance estimation using the residuals' method.

#### Usage

```
calibev(Ys,Xs,total,pikl,d,g,q=rep(1,length(d)),with=FALSE,EPS=1e-6)
```
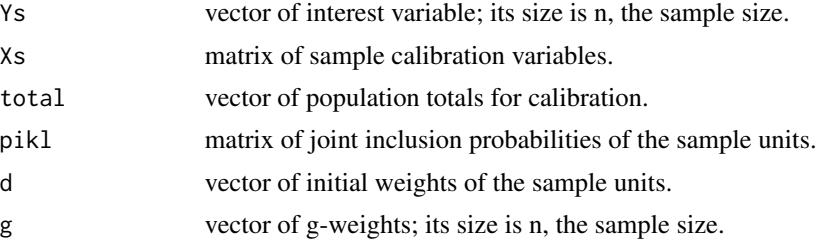

<span id="page-9-0"></span>

#### calibev 11

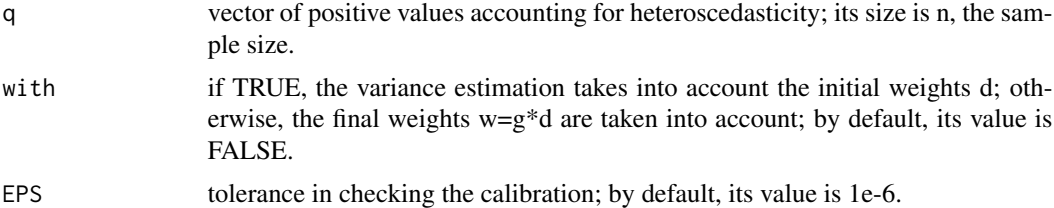

# Details

If with is TRUE, the following formula is used

$$
\widehat{Var}(\widehat{Ys}) = \sum_{k \in s} \sum_{\ell \in s} ((\pi_{k\ell} - \pi_k \pi_{\ell})/\pi_{k\ell})(d_k e_k)(d_\ell e_\ell)
$$

else

$$
\widehat{Var}(\widehat{Ys}) = \sum_{k \in s} \sum_{\ell \in s} ((\pi_{k\ell} - \pi_k \pi_\ell) / \pi_{k\ell})(w_k e_k)(w_\ell e_\ell)
$$

where  $e_k$  denotes the residual of unit k.

# Value

The function returns two values:

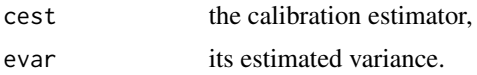

#### References

Deville, J.-C. and Särndal, C.-E. (1992). Calibration estimators in survey sampling. *Journal of the American Statistical Association*, 87:376–382.

Deville, J.-C., Särndal, C.-E., and Sautory, O. (1993). Generalized raking procedure in survey sampling. *Journal of the American Statistical Association*, 88:1013–1020.

#### See Also

[calib](#page-7-1)

```
############
## Example
############
# Example of g-weights (linear, raking, truncated, logit),
# with the data of Belgian municipalities as population.
# Firstly, a sample is selected by means of systematic sampling.
# Secondly, the g-weights are calculated.
data(belgianmunicipalities)
attach(belgianmunicipalities)
# matrix of calibration variables for the population
```

```
X=cbind(
Men03/mean(Men03),
Women03/mean(Women03),
Diffmen,
Diffwom,
TaxableIncome/mean(TaxableIncome),
Totaltaxation/mean(Totaltaxation),
averageincome/mean(averageincome),
medianincome/mean(medianincome))
# selection of a sample of size 200
# using systematic sampling
# the inclusion probabilities are proportional to the average income
pik=inclusionprobabilities(averageincome,200)
N=length(pik) # population size
s=UPsystematic(pik) # draws a sample s using systematic sampling
Xs=X[s==1,] # matrix of sample calibration variables
piks=pik[s==1] # sample inclusion probabilities
n=length(piks) # sample size
# vector of population totals of the calibration variables
total=c(t(rep(1,times=N))%*%X)
g1=calib(Xs,d=1/piks,total,method="linear") # computes the g-weights
pikl=UPsystematicpi2(pik) # computes the matrix of joint inclusion probabilities
pikls=pikl[s==1,s==1] # the same matrix for the units in the sample
Ys=Tot04[s==1] # the variable of interest is Tot04 (sample level)
calibev(Ys,Xs,total,pikls,d=1/piks,g1,with=FALSE,EPS=1e-6)
detach(belgianmunicipalities)
```
<span id="page-11-1"></span>checkcalibration *Check calibration*

# Description

Checks the validity of the calibration. In some cases, the computed g-weights do not allow calibration and the calibration estimators do not exist.

#### Usage

```
checkcalibration(Xs, d, total, g, EPS=1e-6)
```
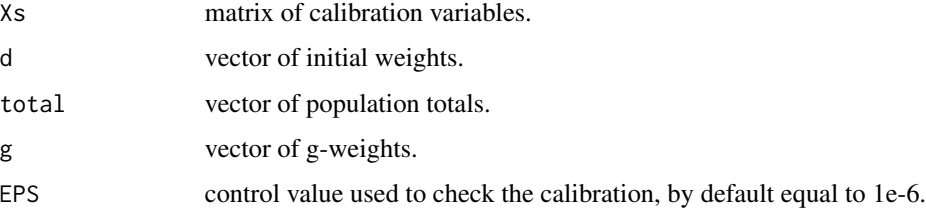

<span id="page-11-0"></span>

#### <span id="page-12-0"></span>cleanstrata and the contract of the contract of the contract of the contract of the contract of the contract of the contract of the contract of the contract of the contract of the contract of the contract of the contract o

# Details

In the case where calibration is not possible, the 'value' indicates the difference in obtaining the calibration.

#### Value

The function returns the following three objects:

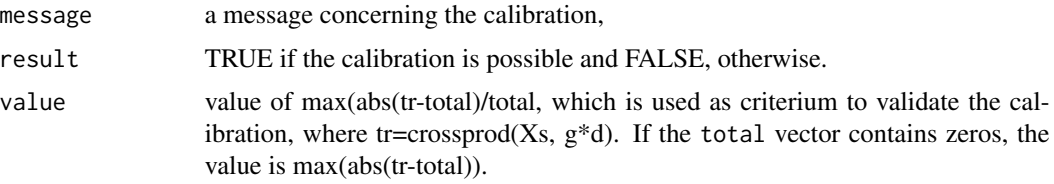

# See Also

[calib](#page-7-1)

# Examples

```
# matrix of auxiliary variables
Xs=cbind(c(1,1,1,1,1,0,0,0,0,0),c(0,0,0,0,0,1,1,1,1,1),c(1,2,3,4,5,6,7,8,9,10))
# inclusion probabilities
pik=rep(0.2,times=10)
# vector of totals
total=c(24,26,280)
# g-weights
g=calib(Xs,d=1/pik,total,method="raking")
# check if the calibration is possible
checkcalibration(Xs,d=1/pik,total,g)
```
cleanstrata *Clean strata*

#### Description

Renumbers a variable of stratification (categorical variable). The strata receive a number from 1 to the last stratum number. The empty strata are suppressed. This function is used in 'balancedstratification'.

# Usage

cleanstrata(strata)

#### Arguments

strata vector of stratum numbers.

14 cluster

# See Also

[balancedstratification](#page-3-1)

#### Examples

# definition of the stratification variable strata=c(-2,3,-2,3,4,4,4,-2,-2,3,4,0,0,0) # renumber the strata cleanstrata(strata)

<span id="page-13-1"></span>

cluster *Cluster sampling*

#### Description

Cluster sampling with equal/unequal probabilities.

# Usage

```
cluster(data, clustername, size, method=c("srswor","srswr","poisson",
"systematic"),pik,description=FALSE)
```
# Arguments

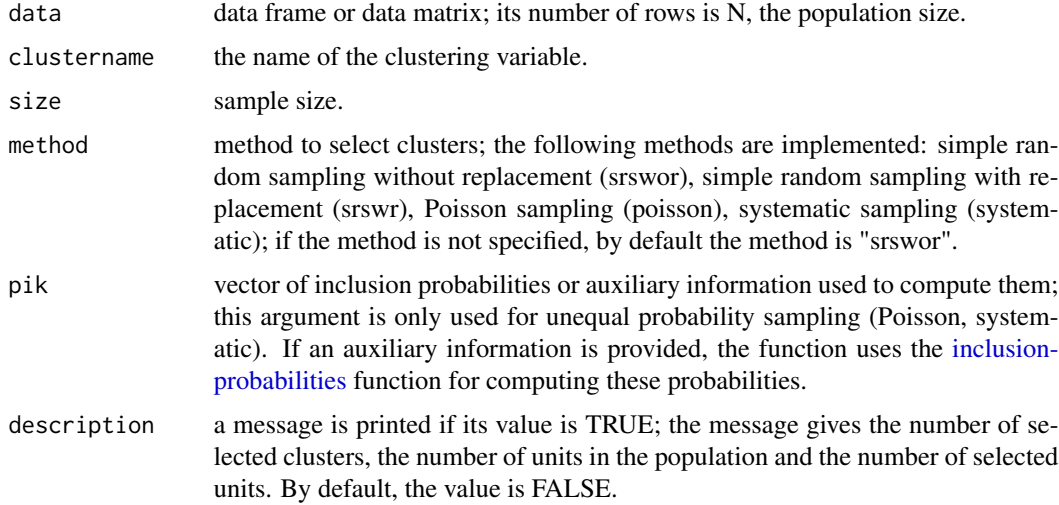

# Value

The function returns a data set with the following information: the selected clusters, the identifier of the units in the selected clusters, the final inclusion probabilities for these units (they are equal for the units included in the same cluster). If method is "srswr", the number of replicates is also given.

<span id="page-13-0"></span>

#### <span id="page-14-0"></span>disjunctive the contract of the contract of the contract of the contract of the contract of the contract of the contract of the contract of the contract of the contract of the contract of the contract of the contract of th

# See Also

[mstage](#page-26-1), [strata](#page-50-1), [getdata](#page-18-1)

# Examples

```
############
## Example 1
############
# Uses the swissmunicipalities data to draw a sample of clusters
data(swissmunicipalities)
# the variable 'REG' has 7 categories in the population
# it is used as clustering variable
# the sample size is 3; the method is simple random sampling without replacement
cl=cluster(swissmunicipalities,clustername=c("REG"),size=3,method="srswor")
# extracts the observed data
# the order of the columns is different from the order in the initial database
getdata(swissmunicipalities, cl)
############
## Example 2
############
# the same data as in Example 1
# the sample size is 3; the method is systematic sampling
# the pik vector is randomly generated using the U(0,1) distribution
cl_sys=cluster(swissmunicipalities,clustername=c("REG"),size=3,method="systematic",
pik=runif(7))
# extracts the observed data
getdata(swissmunicipalities,cl_sys)
```
disjunctive *Disjunctive combination*

# Description

Transforms a categorical variable into a matrix of indicators. The values of the categorical variable are integer numbers (positive or negative).

#### Usage

```
disjunctive(strata)
```
#### Arguments

strata vector of integer numbers.

# See Also

[balancedstratification](#page-3-1)

# Examples

```
# definition of the variable of stratification
strata=c(-2,3,-2,3,4,4,4,-2,-2,3,4,0,0,0)
# computation of the matrix
disjunctive(strata)
```
<span id="page-15-1"></span>fastflightcube *Fast flight phase for the cube method*

#### Description

Executes the fast flight phase of the cube method (algorithm of Chauvet and Tillé, 2005, 2006). The data are sorted following the argument order. Inclusion probabilities equal to 0 or 1 are tolerated.

# Usage

fastflightcube(X,pik,order=1,comment=TRUE)

#### **Arguments**

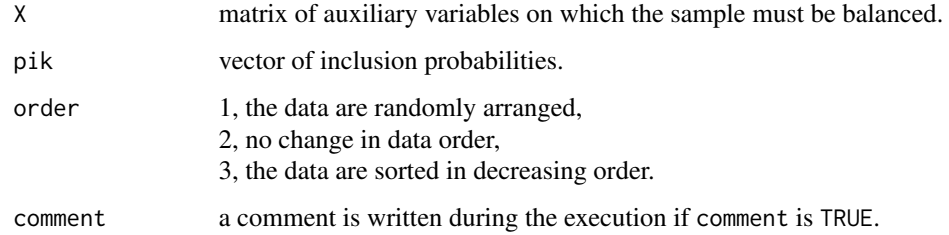

# References

Tillé, Y. (2006), *Sampling Algorithms*, Springer.

Chauvet, G. and Tillé, Y. (2006). A fast algorithm of balanced sampling. *Computational Statistics*, 21/1:53–62.

Chauvet, G. and Tillé, Y. (2005). New SAS macros for balanced sampling. In INSEE, editor, *Journées de Méthodologie Statistique*, Paris.

Deville, J.-C. and Tillé, Y. (2004). Efficient balanced sampling: the cube method. *Biometrika*, 91:893–912.

Deville, J.-C. and Tillé, Y. (2005). Variance approximation under balanced sampling. *Journal of Statistical Planning and Inference*, 128/2:411–425.

# See Also

[samplecube](#page-45-1)

<span id="page-15-0"></span>

#### <span id="page-16-0"></span>gencalib<sup>17</sup>

# Examples

```
# Matrix of balancing variables
X=cbind(c(1,1,1,1,1,1,1,1,1),c(1,2,3,4,5,6,7,8,9))
# Vector of inclusion probabilities.
# The sample size is 3.
pik=c(1/3,1/3,1/3,1/3,1/3,1/3,1/3,1/3,1/3)
# pikstar is almost a balanced sample and is ready for the landing phase
pikstar=fastflightcube(X,pik,order=1,comment=TRUE)
pikstar
```
<span id="page-16-1"></span>

gencalib *g-weights of the generalized calibration estimator*

# Description

Computes the g-weights of the generalized calibration estimator. The g-weights should lie in the specified bounds for the truncated and logit methods.

#### Usage

```
gencalib(Xs,Zs,d,total,q=rep(1,length(d)),method=c("linear","raking","truncated","logit"),
bounds=c(low=0,upp=10),description=FALSE,max_iter=500,C=1)
```
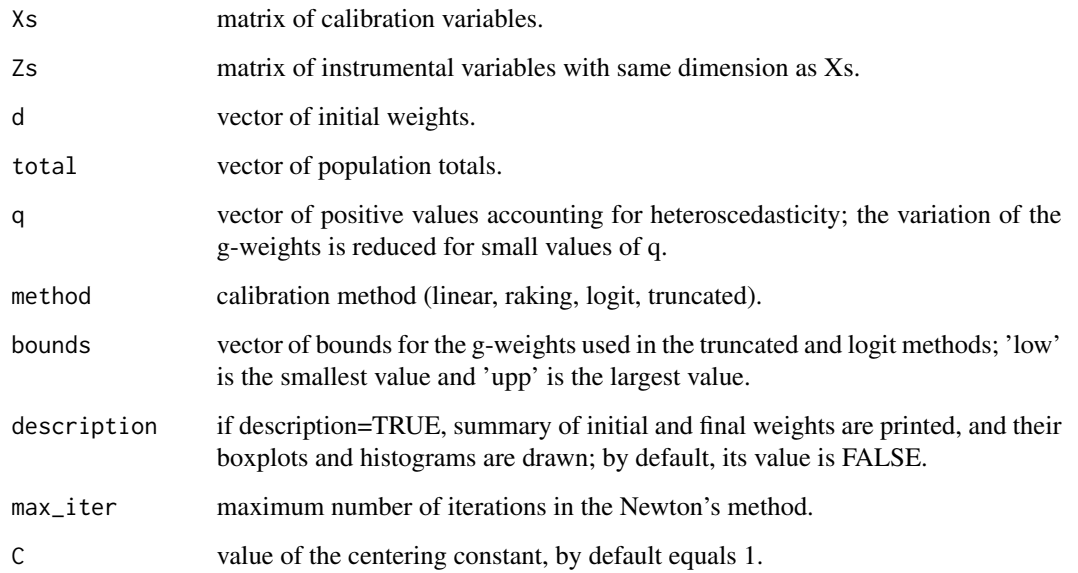

#### Details

The generalized calibration or the instrument vector method computes the g-weights  $g_k = F(\lambda' z_k)$ , where  $z_k$  is a vector with values defined for  $k \in s$  (or  $k \in r$  where r is the set of respondents) and sharing the dimension of the specified auxiliary vector  $x_k$ . The vectors  $z_k$  and  $x_k$  have to be stronlgy correlated. The vector  $\lambda$  is determined from the calibration equation  $\sum_{k\in s} d_k g_k x_k = \sum_{k\in U} x_k$  or  $\sum_{k \in r} d_k g_k x_k = \sum_{k \in U} x_k$ . The function F plays the same role as in the calibration method (see [calib](#page-7-1)). If Xs=Zs the calibration method is obtain. If the method is "logit" the g-weights will be centered around the constant C, with low  $<<$ upp. In the [calib](#page-7-1)ration method C=1 (see calib).

#### Value

The function returns the vector of g-weights.

#### References

Deville, J.-C. (1998). La correction de la nonréponse par calage ou par échantillonnage équilibré. Paper presented at the *Congrès de l'ACFAS, Sherbrooke, Québec*.

Deville, J.-C. (2000). Generalized calibration and application for weighting for non-response, *COMPSTAT 2000: proceedings in computational statistics*, p. 65–76.

Estevao, V.M., and Särndal, C.E. (2000). A functional form approach to calibration. *Journal of Official Statistics*, 16, 379–399.

Kott, P.S. (2006). Using calibration weighting to adjust for nonresponse and coverage errors. *Survey Methodology*, 32, 133–142.

#### See Also

[checkcalibration](#page-11-1), [calib](#page-7-1)

```
############
## Example 1
############
# matrix of sample calibration variables
Xs=cbind(
c(1,1,1,1,1,0,0,0,0,0),
c(0,0,0,0,0,1,1,1,1,1),
c(1,2,3,4,5,6,7,8,9,10))
# inclusion probabilities
piks=rep(0.2,times=10)
# vector of population totals
total=c(24,26,290)
# matrix of instrumental variables
Zs=Xs+matrix(runif(nrow(Xs)*ncol(Xs)),nrow(Xs),ncol(Xs))
# the g-weights using the truncated method
g=gencalib(Xs,Zs,d=1/piks,total,method="truncated",bounds=c(0.5,1.5))
# the calibration estimator of X is equal to the 'total' vector
t(g/piks)%*%Xs
# the g-weights are between lower and upper bounds
```
#### <span id="page-18-0"></span>getdata **19** and 19 and 19 and 19 and 19 and 19 and 19 and 19 and 19 and 19 and 19 and 19 and 19 and 19 and 19 and 19 and 19 and 19 and 19 and 19 and 19 and 19 and 19 and 19 and 19 and 19 and 19 and 19 and 19 and 19 and 19

```
summary(g)
############
## Example 2
############
# Example of generalized g-weights (linear, raking, truncated, logit),
# with the data of Belgian municipalities as population.
# Firstly, a sample is selected by means of Poisson sampling.
# Secondly, the g-weights are calculated.
data(belgianmunicipalities)
attach(belgianmunicipalities)
# matrix of calibration variables for the population
X=cbind(Totaltaxation/mean(Totaltaxation),medianincome/mean(medianincome))
# selection of a sample with expected size equal to 200
# by means of Poisson sampling
# the inclusion probabilities are proportional to the average income
pik=inclusionprobabilities(averageincome,200)
N=length(pik) # population size
s=UPpoisson(pik) # sample
Xs=X[s==1,] # sample calibration variable matrix
piks=pik[s==1] # sample inclusion probabilities
n=length(piks) # expected sample size
# vector of population totals of the calibration variables
total=c(t(rep(1,times=N))%*%X)
Z=cbind(TaxableIncome/mean(TaxableIncome),averageincome/mean(averageincome))
# defines the instrumental variables (sample level)
Zs=Z[s==1,]
# computation of the generalized g-weights
# by means of different generalized calibration methods
g1=gencalib(Xs,Zs,d=1/piks,total,method="linear")
g2=gencalib(Xs,Zs,d=1/piks,total,method="raking")
g3=gencalib(Xs,Zs,d=1/piks,total,method="truncated",bounds=c(0.5,8))
g4=gencalib(Xs,Zs,d=1/piks,total,method="logit",bounds=c(0.5,1.5))
# In some cases, the calibration is not possible
# particularly when bounds are used.
# if the calibration is possible, the calibration estimator of X total is printed
if(checkcalibration(Xs,d=1/piks,total,g1)$result) print(c((g1/piks)%*% Xs)) else print("error")
if(!is.null(g2))if(checkcalibration(Xs,d=1/piks,total,g2)$result) print(c((g2/piks)%*% Xs)) else print("error")
if(!is.null(g3))if(checkcalibration(Xs,d=1/piks,total,g3)$result) print(c((g3/piks)%*% Xs)) else print("error")
if(!is.null(g4))if(checkcalibration(Xs,d=1/piks,total,g4)$result) print(c((g4/piks)%*% Xs)) else print("error")
detach(belgianmunicipalities)
############
## Example 3
############
# Generalized calibration and adjustment for unit nonresponse in the 'calibration' vignette
# vignette("calibration", package="sampling")
```
<span id="page-18-1"></span>

# Description

Extracts the observed data from a data frame (a population). The function is used after a sample has been drawn from this population.

# Usage

```
getdata(data, m)
```
#### Arguments

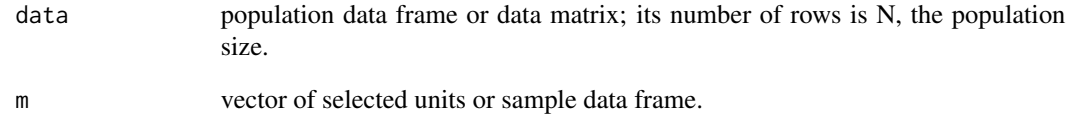

# See Also

[srswor](#page-47-1), [UPsystematic](#page-67-1), [strata](#page-50-1), [cluster](#page-13-1), [mstage](#page-26-1)

```
############
## Example 1
############
# Generates artificial data (a 235X3 matrix with 3 columns: state, region, income).
# The variable 'state' has 2 categories (nc and sc);
# the variable 'region' has 3 categories (1, 2 and 3);
# the variable 'income' is generated using the U(0,1) distribution.
data=rbind(matrix(rep("nc",165),165,1,byrow=TRUE),
matrix(rep("sc",70),70,1,byrow=TRUE))
data=cbind.data.frame(data,c(rep(1,100), rep(2,50), rep(3,15), rep(1,30),rep(2,40)),
1000*runif(235))
names(data)=c("state","region","income")
# the inclusion probabilities are computed using the variable 'income'
pik=inclusionprobabilities(data$income,20)
# draws a sample using systematic sampling (sample size is 20)
s=UPsystematic(pik)
# extracts the observed data
getdata(data,s)
############
## Example 2
############
# see other examples in 'strata', 'cluster', 'mstage' help files
```
<span id="page-20-0"></span>Hajekestimator *The Hajek estimator*

# Description

Computes the Hájek estimator of the population total or population mean.

#### Usage

Hajekestimator(y,pik,N=NULL,type=c("total","mean"))

# Arguments

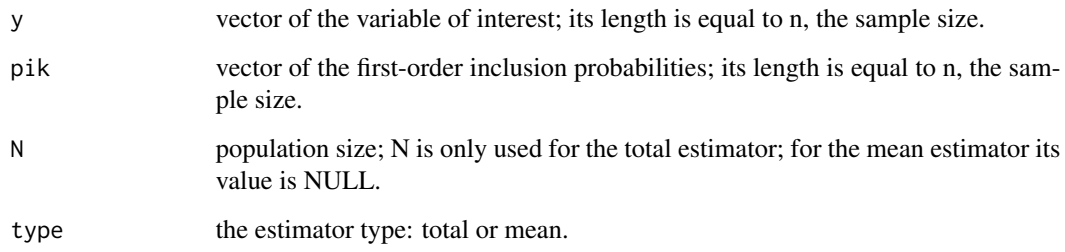

# See Also

[HTestimator](#page-22-1)

```
# Belgian municipalities data
data(belgianmunicipalities)
# Computes the inclusion probabilities
pik=inclusionprobabilities(belgianmunicipalities$Tot04,200)
N=length(pik)
n=sum(pik)
# Defines the variable of interest
y=belgianmunicipalities$TaxableIncome
# Draws a Poisson sample of expected size 200
s=UPpoisson(pik)
# Computes the Hajek estimator of the population mean
Hajekestimator(y[s==1],pik[s==1],type="mean")
# Computes the Hajek estimator of the population total
Hajekestimator(y[s==1],pik[s==1],N=N,type="total")
```
<span id="page-21-0"></span>

#### Description

Computes the Hájek estimator of the population total or population mean for a stratified design.

# Usage

```
Hajekstrata(y,pik,strata,N=NULL,type=c("total","mean"),description=FALSE)
```
# Arguments

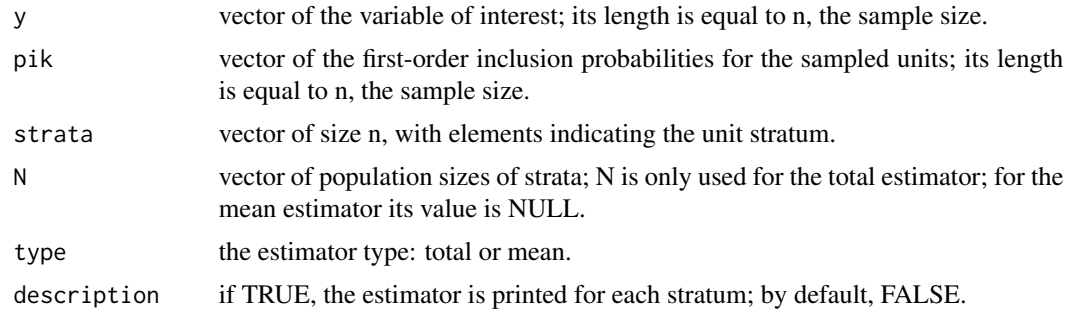

# See Also

[HTstrata](#page-23-1)

```
# Swiss municipalities data
data(swissmunicipalities)
# the variable 'REG' has 7 categories in the population
# it is used as stratification variable
# computes the population stratum sizes
table(swissmunicipalities$REG)
# do not run
# 1 2 3 4 5 6 7
# 589 913 321 171 471 186 245
# the sample stratum sizes are given by size=c(30,20,45,15,20,11,44)
# the method is simple random sampling without replacement
# (equal probability, without replacement)
st=strata(swissmunicipalities,stratanames=c("REG"),size=c(30,20,45,15,20,11,44),
method="srswor")
# extracts the observed data
# the order of the columns is different from the order in the swsissmunicipalities data
x=getdata(swissmunicipalities, st)
# computes the population sizes of strata
N=table(swissmunicipalities$REG)
```
#### <span id="page-22-0"></span>HTestimator 23

```
N=N[unique(x$REG)]
#the strata 1 2 3 4 5 6 7
#corresponds to REG 4 1 3 2 5 6 7
# computes the Hajek estimator of the total of Pop020
Hajekstrata(x$Pop020,x$Prob,x$Stratum,N,type="total",description=TRUE)
```
<span id="page-22-1"></span>HTestimator *The Horvitz-Thompson estimator*

# Description

Computes the Horvitz-Thompson estimator of the population total.

#### Usage

HTestimator(y,pik)

#### Arguments

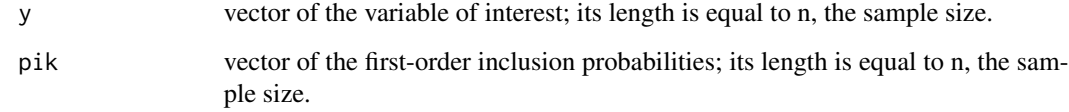

# See Also

[UPtille](#page-69-1)

```
data(belgianmunicipalities)
attach(belgianmunicipalities)
# inclusion probabilities
pik=inclusionprobabilities(Tot04,200)
N=length(pik)
n=sum(pik)
# draws a Poisson sample of expected size 200
s=UPpoisson(pik)
# Horvitz-Thompson estimator of the total of TaxableIncome
HTestimator(TaxableIncome[s==1],pik[s==1])
detach(belgianmunicipalities)
```
<span id="page-23-1"></span><span id="page-23-0"></span>

#### Description

Computes the Horvitz-Thompson estimator of the population total for a stratified design.

#### Usage

HTstrata(y,pik,strata,description=FALSE)

#### Arguments

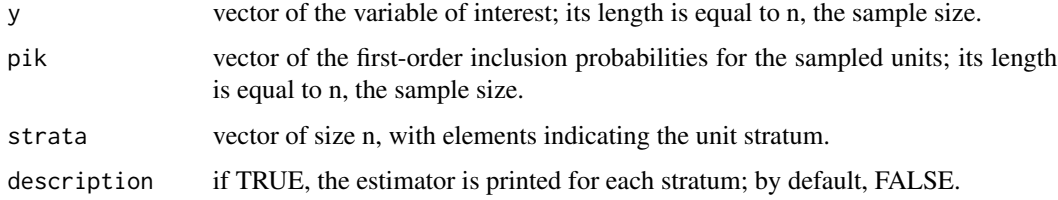

# See Also

[HTestimator](#page-22-1)

```
# Swiss municipalities data base
data(swissmunicipalities)
# the variable 'REG' has 7 categories in the population
# it is used as stratification variable
# computes the population stratum sizes
table(swissmunicipalities$REG)
# do not run
# 1 2 3 4 5 6 7
# 589 913 321 171 471 186 245
# the sample stratum sizes are given by size=c(30,20,45,15,20,11,44)
# the method is simple random sampling without replacement
# (equal probability, fixed sample size, without replacement)
st=strata(swissmunicipalities,stratanames=c("REG"),size=c(30,20,45,15,20,11,44),
method="srswor")
# extracts the observed data
# the order of the columns is different from the order in the initial data
x=getdata(swissmunicipalities, st)
# computes the HT estimator of the total of Pop020
HTstrata(x$Pop020,x$Prob,x$Stratum,description=TRUE)
```
<span id="page-24-1"></span><span id="page-24-0"></span>inclusionprobabilities

*Inclusion probabilities*

# Description

Computes the first-order inclusion probabilities from a vector of positive numbers (for a probability proportional-to-size sampling design). Their sum is equal to n, the sample size.

# Usage

inclusionprobabilities(a,n)

#### Arguments

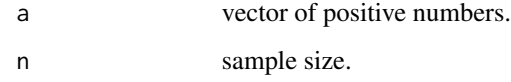

# See Also

[inclusionprobastrata](#page-25-2)

```
############
## Example 1
############
# a vector of positive numbers
a=1:20
# inclusion probabilities for a sample size n=12
inclusionprobabilities(a,12)
############
## Example 2
############
# Computation of the inclusion probabilities proportional to the number
# of inhabitants in each municipality of the Belgian municipalities data.
data(belgianmunicipalities)
pik=inclusionprobabilities(belgianmunicipalities$Tot04,200)
# the first-order inclusion probabilities for each municipality
data.frame(pik=pik,name=belgianmunicipalities$Commune)
# the sum is equal to the sample size
sum(pik)
```
<span id="page-25-2"></span><span id="page-25-0"></span>inclusionprobastrata *Inclusion probabilities for a stratified design*

# Description

Computes the inclusion probabilities for a stratified design. The inclusion probabilities are equal in each stratum.

#### Usage

inclusionprobastrata(strata,nh)

# Arguments

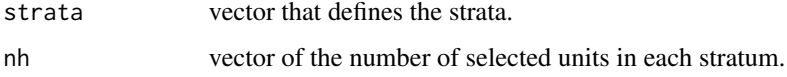

# See Also

[balancedstratification](#page-3-1)

# Examples

```
# the strata
strata=c(1,1,1,1,1,2,2,2,2,2,2,3,3,3,3,3,3,3)
# sample size in each stratum
nh=c(2,3,3)
# inclusion probabilities for each stratum
pik=inclusionprobastrata(strata,nh)
#check for each stratum
cbind(strata, pik)
```
<span id="page-25-1"></span>landingcube *Landing phase for the cube method*

# Description

Landing phase of the cube method using linear programming.

#### Usage

landingcube(X,pikstar,pik,comment=TRUE)

#### <span id="page-26-0"></span>mstage 27

#### Arguments

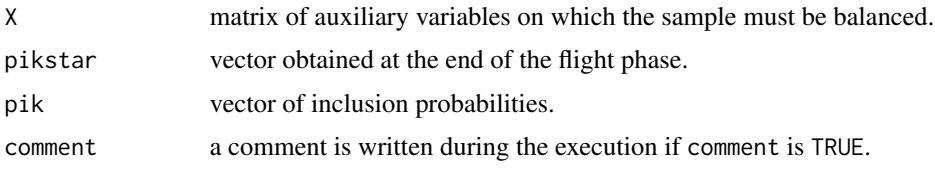

# References

Tillé, Y. (2006), *Sampling Algorithms*, Springer.

Chauvet, G. and Tillé, Y. (2006). A fast algorithm of balanced sampling. *Computational Statistics*, 21/1:53–62.

Chauvet, G. and Tillé, Y. (2005). New SAS macros for balanced sampling. In INSEE, editor, *Journées de Méthodologie Statistique*, Paris.

Deville, J.-C. and Tillé, Y. (2004). Efficient balanced sampling: the cube method. *Biometrika*, 91:893–912.

Deville, J.-C. and Tillé, Y. (2005). Variance approximation under balanced sampling. *Journal of Statistical Planning and Inference*, 128/2:411–425.

#### See Also

[samplecube](#page-45-1), [fastflightcube](#page-15-1)

#### Examples

```
# matrix of balancing variables
X=cbind(c(1,1,1,1,1,1,1,1,1),c(1.1,2.2,3.1,4.2,5.1,6.3,7.1,8.1,9.1))
# the sample size is 3
# vector of inclusion probabilities
pik=c(1/3,1/3,1/3,1/3,1/3,1/3,1/3,1/3,1/3)
# pikstar is almost a balanced sample and is ready for the landing phase
pikstar=fastflightcube(X,pik,order=1,comment=TRUE)
# selection of the sample
s=landingcube(X,pikstar,pik,comment=TRUE)
round(s)
```
<span id="page-26-1"></span>mstage *Multistage sampling*

# Description

Implements multistage sampling with equal/unequal probabilities.

#### Usage

```
mstage(data, stage=c("stratified","cluster",""), varnames, size,
method=c("srswor","srswr","poisson","systematic"), pik, description=FALSE)
```
# Arguments

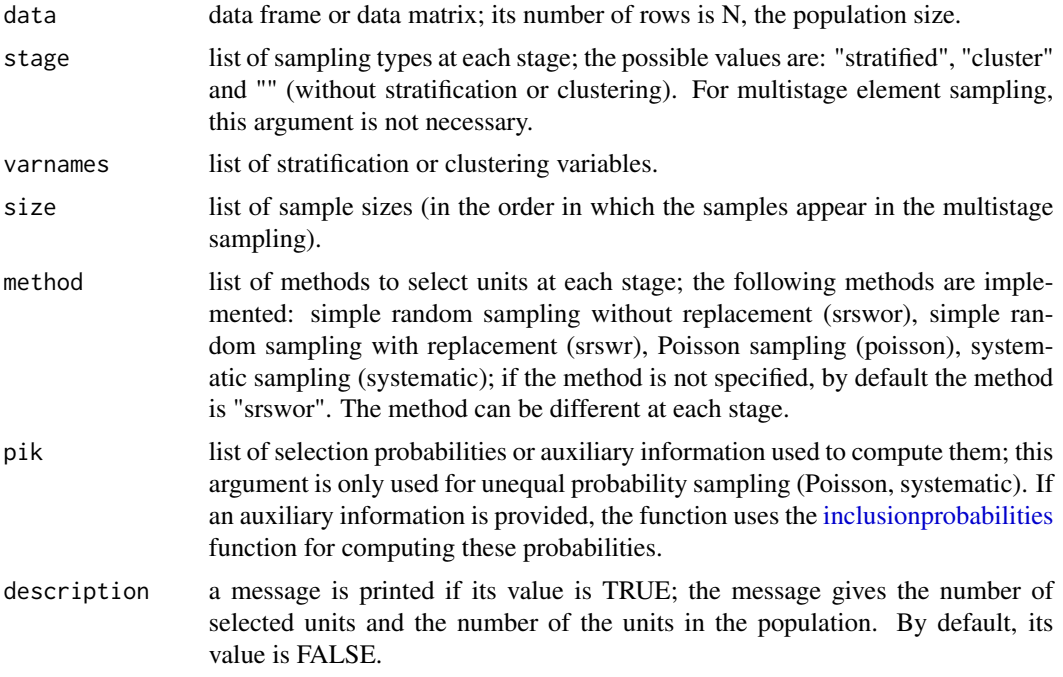

# Details

The data should be sorted in ascending order by the columns given in the varnames argument before applying the function. Use, for example, data[order(data\$state,data\$region),].

# Value

The function returns a list, which contains the stages (if m is this list, the stage i is m\$'i' etc) and the following information:

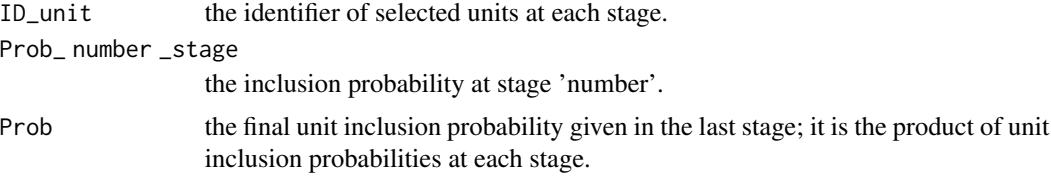

# See Also

[cluster](#page-13-1), [strata](#page-50-1), [getdata](#page-18-1)

```
############
## Example 1
############
# Two-stage cluster sampling
```
#### mstage 29

```
# Uses the 'swissmunicipalities' data
data(swissmunicipalities)
b=swissmunicipalities
b=b[order(b$REG,b$CT),]
attach(b)
# the variable 'REG' (region) has 7 categories;
# it is used as clustering variable in the first-stage sample
# the variable 'CT' (canton) has 26 categories;
# it is used as clustering variable in the second-stage sample
# 4 clusters (regions) are selected in the first-stage
# 1 canton is selected in the second-stage from each sampled region
# the method is simple random sampling without replacement in each stage
# (equal probability, without replacement)
m=mstage(b,stage=list("cluster","cluster"), varnames=list("REG","CT"),
size=list(4,c(1,1,1,1)), method=list("srswor","srswor"))
# the first stage is m[[1]], the second stage is m[[2]]
#the selected regions
unique(m[[1]]$REG)
#the selected cantons
unique(m[[2]]$CT)
# extracts the observed data
x=getdata(b,m)[[2]]
# check the output
table(x$REG,x$CT)
############
## Example 2
############
# Two-stage element sampling
# Generates artificial data (a 235X3 matrix with 3 columns: state, region, income).
# The variable "state" has 2 categories ('n','s').
# The variable "region" has 5 categories ('A', 'B', 'C', 'D', 'E').
# The variable "income" is generated using the U(0,1) distribution.
data=rbind(matrix(rep('n',165),165,1,byrow=TRUE),matrix(rep('s',70),70,1,byrow=TRUE))
data=cbind.data.frame(data,c(rep('A',115),rep('D',10),rep('E',40),rep('B',30),rep('C',40)),
100*runif(235))
names(data)=c("state","region","income")
data=data[order(data$state,data$region),]
table(data$state,data$region)
# the method is simple random sampling without replacement
# 25 units are drawn in the first-stage
# in the second-stage, 10 units are drawn from the already 25 selected units
m=mstage(data,size=list(25,10),method=list("srswor","srswor"))
# the first stage is m[[1]], the second stage is m[[2]]
# extracts the observed data
xx=getdata(data,m)[[2]]
# check the result
table(xx$state,xx$region)
############
## Example 3
############
# Stratified one-stage cluster sampling
# The same data as in Example 2
# the variable 'state' is used as stratification variable
```

```
# 165 units are in the first stratum and 70 in the second one
# the variable 'region' is used as clustering variable
# 1 cluster (region) is drawn in each state using "srswor"
m=mstage(data, stage=list("stratified","cluster"), varnames=list("state","region"),
size=list(c(165,70),c(1,1)),method=list("","srswor"))
# check the first stage
table(m[[1]]$state)
# check the second stage
table(m[[2]]$region)
# extracts the observed data
xx=getdata(data,m)[[2]]
# check the result
table(xx$state,xx$region)
############
## Example 4
############
# Two-stage cluster sampling
# The same data as in Example 1
# in the first-stage, the clustering variable is 'REG' (region) with 7 categories
# 4 clusters (regions) are drawn in the first-stage
# each region is selected with the probability 4/7
# in the second-stage, the clustering variable is 'CT'(canton) with 26 categories
# 1 cluster (canton) is drawn in the second-stage from each selected region
# in region 1, there are 3 cantons; one canton is selected with prob. 0.2, 0.4, 0.4, resp.
# in region 2, there are 5 cantons; each canton is selected with the prob. 1/5
# in region 3, there are 3 cantons; each canton is selected with the prob. 1/3
# in region 4, there is 1 canton, which it is selected with the prob. 1
# in region 5, there are 7 cantons; each canton is selected with the prob. 1/7
# in region 6, there are 6 cantons; each canton is selected with the prob. 1/6
# in region 7, there is 1 canton, which it is selected with the prob. 1
# it is necessary to use a list of selection probabilities at each stage
# prob is the list of the selection probabilities
# the method is systematic sampling (unequal probabilities, without replacement)
# ls is the list of sizes
ls=list(4,c(1,1,1,1))
prob=list(rep(4/7,7),list(c(0.2,0.4,0.4),rep(1/5,5),rep(1/3,3),rep(1,1),rep(1/7,7),
rep(1/6,6),rep(1,1)))
m=mstage(b,stage=list("cluster","cluster"),varnames=list("REG","CT"),
size=ls, method=c("systematic","systematic"),pik=prob)
#the selected regions
unique(m[[1]]$REG)
#the selected cantons
unique(m[[2]]$CT)
# extracts the observed data
xx=getdata(b,m)[[2]]
# check the result
table(xx$REG,xx$CT)
############
## Example 5
############
# Stratified two-stage cluster sampling
# The same data as in Example 1
# the variable 'REG' is used as stratification variable
```
#### <span id="page-30-0"></span> $MU284$  31

```
# there are 7 strata
# the variable 'CT' is used as first clustering variable
# first stage, clusters (cantons) are drawn from each region using "srswor"
# 3 clusters are drawn from the regions 1,2,3,5, and 6, respectively
# 1 cluster is drawn from the regions 4 and 7, respectively
# the variable 'COM' is used as second clustering variable
# second stage, 2 clusters (municipalities) are drawn from each selected canton using "srswor"
m=mstage(b,stage=list("stratified","cluster","cluster"), varnames=list("REG","CT","COM"),
size=list(size1=table(b$REG),size2=c(rep(3,3),1,3,3,1), size3=rep(2,17)),
method=list("","srswor","srswor"))
# extracts the observed data
getdata(b,m)[[3]]
```
# MU284 *The MU284 population*

#### **Description**

This data is from Särndal et al (1992), see Appendix B, p. 652.

#### Usage

data(MU284)

#### Format

A data frame with 284 observations on the following 11 variables.

LABEL identifier number from 1 to 284.

P85 1985 population (in thousands).

P75 1975 population (in thousands).

RMT85 revenues from 1985 municipal taxation (in millions of kronor).

CS82 number of Conservative seats in municipal council.

SS82 number of Social-Democratic seats in municipal council.

S82 total number of seats in municipal council.

ME84 number of municipal employees in 1984.

REV84 real estate values according to 1984 assessment (in millions of kronor).

REG geographic region indicator.

CL cluster indicator (a cluster consists of a set of neighboring).

# Source

http://lib.stat.cmu.edu/datasets/mu284

# References

Särndal, C.-E., Swensson, B., and Wretman, J. (1992), *Model Assisted Survey Sampling*, Springer Verlag, New York.

### Examples

data(MU284) hist(MU284\$RMT85)

<span id="page-31-1"></span>postest *Poststratified estimator*

# Description

Computes the poststratified estimator of the population total.

# Usage

postest(data, y, pik, NG, description=FALSE)

# Arguments

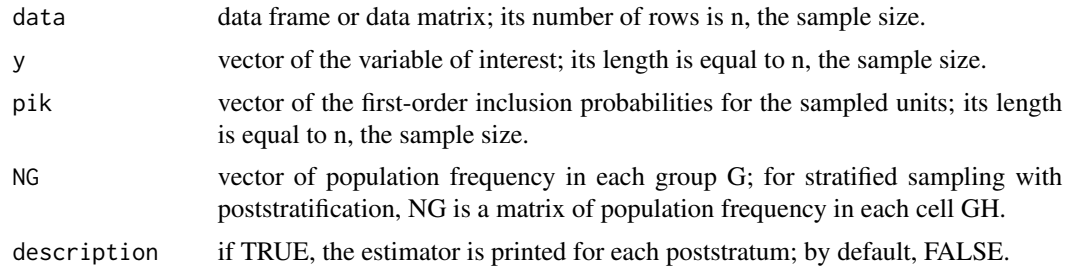

#### See Also

[poststrata](#page-33-1)

# Examples

############ ## Example 1 ############ #stratified sampling and poststratification data(swissmunicipalities) # the variable 'REG' has 7 categories in the population # it is used as stratification variable # Computes the population stratum sizes table(swissmunicipalities\$REG) # do not run # 1 2 3 4 5 6 7

<span id="page-31-0"></span>

#### postest 33

```
# 589 913 321 171 471 186 245
# the sample stratum sizes are given by size=c(30,20,45,15,20,11,44)
# the method is simple random sampling without replacement
st=strata(swissmunicipalities,stratanames=c("REG"),
size=c(30,20,45,15,20,11,44), method="srswor")
# extracts the observed data
# the order of the columns is different from the order in the initial data
x=getdata(swissmunicipalities, st)
px=poststrata(x,"REG")
#computes the population frequency in each group
ct=unique(px$data$REG)
yy=table(swissmunicipalities$REG)[ct]
postest(px$data,y=px$data$Pop020,pik=px$data$Prob,NG=diag(yy))
HTstrata(x$Pop020,x$Prob,x$Stratum)
#the two estimators are equal
############
## Example 2
############
# systematic sampling and poststratification
data(belgianmunicipalities)
Tot=belgianmunicipalities$Tot04
name=belgianmunicipalities$Commune
pik=inclusionprobabilities(Tot,200)
#selects a sample
s=UPsystematic(pik)
#the sample is
which(s==1)
# extracts the observed data
b=getdata(belgianmunicipalities,s)
pb=poststrata(b,"Province")
#computes the population frequency in each group
ct=unique(pb$data$Province)
yy=table(belgianmunicipalities$Province)[ct]
postest(pb$data,y=pb$data$TaxableIncome,pik=pik[s==1],NG=yy,description=TRUE)
HTestimator(pb$data$TaxableIncome,pik=pik[s==1])
############
## Example 3
############
#cluster sampling and postratification
data(swissmunicipalities)
# the variable 'REG' has 7 categories in the population
# it is used as clustering variable
# the sample size is 3; the method is simple random sampling without replacement
cl=cluster(swissmunicipalities,clustername=c("REG"),size=3,method="srswor")
# extracts the observed data
# the order of the columns is different from the order in the initial data
c=getdata(swissmunicipalities, cl)
pc=poststrata(c,"CT")
#computes the population frequency in each group
ct=unique(pc$data$CT)
yy=table(swissmunicipalities$CT)[ct]
postest(pc$data,y=pc$data$Pop020,pik=pc$data$Prob,NG=yy,description=TRUE)
############
```

```
## Example 4
############
#postratification with two criteria
#artificial data
data=rbind(matrix(rep("nc",165),165,1,byrow=TRUE),matrix(rep("sc",70),70,1,byrow=TRUE))
data=cbind.data.frame(data,c(rep(1,100), rep(2,50), rep(3,15), rep(1,30),rep(2,40)),
1000*runif(235))
names(data)=c("state","region","income")
# computes the population stratum sizes
table(data$region,data$state)
# not run
# nc sc
# 1 100 30
# 2 50 40
# 3 15 0
#selects a sample of size 10
s=srswor(10,nrow(data))
# postratification using region and state
ps=poststrata(data[s==1,],c("region","state"))
#computes the population frequency in each group
ct=unique(ps$data$poststratum)
yy=numeric(length(ct))
for(i in 1:length(ct))
 {
  xy=ps$data[ps$data$poststratum==ct[i],]
  xstate=unique(xy$state)
  ystate=unique(xy$region)
  xx=data[data$state==xstate & data$region==ystate,]
  yy[i]=nrow(xx)
 }
postest(ps$data,y=ps$data$income,pik=rep(10/nrow(data),10),NG=yy,description=TRUE)
```
<span id="page-33-1"></span>

poststrata *Postratification*

# Description

Poststratification using several criteria.

#### Usage

```
poststrata(data, postnames = NULL)
```
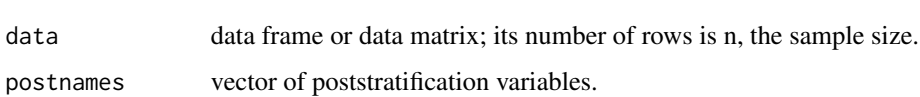

<span id="page-33-0"></span>

#### <span id="page-34-0"></span>ratioest 35

# Value

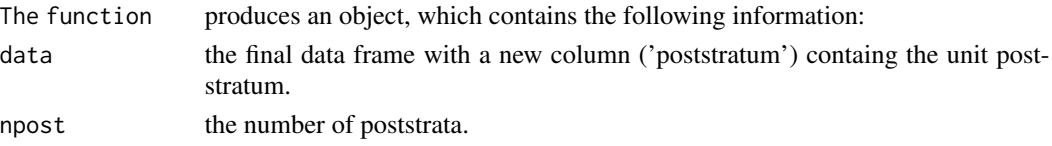

#### See Also

[postest](#page-31-1)

#### Examples

```
# Example from An and Watts (New SAS procedures for Analysis of Sample Survey Data)
# generates artificial data (a 235X3 matrix with 3 columns: state, region, income).
# the variable "state" has 2 categories ('nc' and 'sc').
# the variable "region" has 3 categories (1, 2 and 3).
# the income variable is randomly generated
data=rbind(matrix(rep("nc",165),165,1,byrow=TRUE),matrix(rep("sc",70),70,1,byrow=TRUE))
data=cbind.data.frame(data,c(rep(1,100), rep(2,50), rep(3,15), rep(1,30),rep(2,40)),
1000*runif(235))
names(data)=c("state","region","income")
# computes the population stratum sizes
table(data$region,data$state)
# not run
# nc sc
# 1 100 30
# 2 50 40
# 3 15 0
# postratification using two criteria: state and region
poststrata(data,postnames=c("state","region"))
```

```
ratioest Ratio estimator
```
#### Description

Computes the ratio estimator of the population total.

# Usage

ratioest(y,x,Tx,pik)

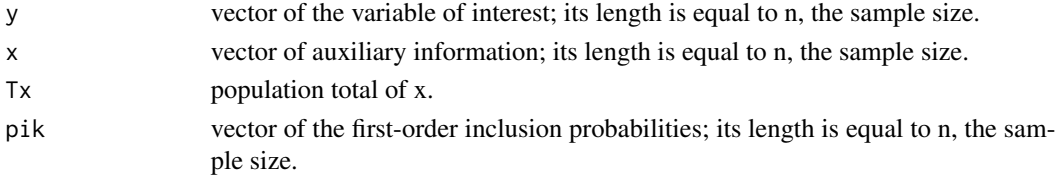

# Value

The function returns the value of the ratio estimator.

#### See Also

[regest](#page-38-1)

# Examples

```
# population
data(MU284)
# there are 3 outliers which are deleted from the population
MU281=MU284[MU284$RMT85<=3000,]
attach(MU281)
# computes the inclusion probabilities using the variable P85; sample size 120
pik=inclusionprobabilities(P85,120)
# defines the variable of interest
y=RMT85
# defines the auxiliary information
x=CS82
# draws a systematic sample of size 120
s=UPsystematic(pik)
# computes the ratio estimator of the total of RMT85
ratioest(y[s==1],x[s==1],sum(x),pik[s==1])
detach(MU281)
```
ratioest\_strata *Ratio estimator for a stratified design*

# Description

Computes the ratio estimator of the population total for a stratified design. The ratio estimator of a total is the sum of ratio estimator in each stratum.

#### Usage

```
ratioest_strata(y,x,TX_strata,pik,strata,description=FALSE)
```
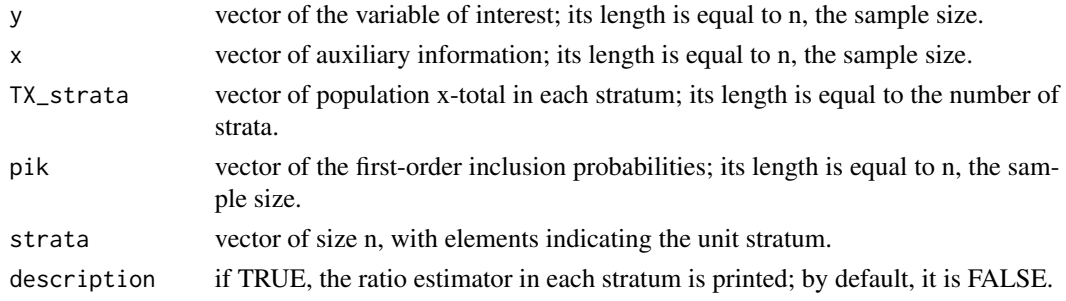

<span id="page-35-0"></span>
### ratioest\_strata 37

### Value

The function returns the value of the ratio estimator.

### See Also

[ratioest](#page-34-0)

```
###########
# Example 1
###########
# uses MU284 data as population with the 'REG' variable for stratification
data(MU284)
# there are 3 outliers which are deleted from the population
MU281=MU284[MU284$RMT85<=3000,]
attach(MU281)
# computes the inclusion probabilities using the variable P85
# sample size 120
pik=inclusionprobabilities(P85,120)
# defines the variable of interest
y=RMT85
# defines the auxiliary information
x=CS82
# computes the population stratum sizes
table(REG)
# not run
# 1 2 3 4 5 6 7 8
# 24 48 32 37 55 41 15 29
# a sample is drawn in each region
# the sample stratum sizes are given by size=c(4,10,8,4,6,4,6,7)
s=strata(MU281,c("REG"),size=c(4,10,8,4,6,4,6,7), method="systematic",pik=P85)
# extracts the observed data
MU281sample=getdata(MU281,s)
# computes the population x-totals in each stratum
TX_strata=as.vector(tapply(CS82,list(REG),FUN=sum))
# computes the ratio estimator
ratioest_strata(MU281sample$RMT85,MU281sample$CS82,TX_strata,
MU281sample$Prob,MU281sample$Stratum)
detach(MU281)
###########
# Example 2
###########
# this is an artificial example (see Example 1 in the 'strata' function)
# there are 4 columns: state, region, income and aux
# 'income' is the variable of interest, and 'aux' is the auxiliary information
# which is correlated to the income
data=rbind(matrix(rep("nc",165),165,1,byrow=TRUE),matrix(rep("sc",70),70,1,byrow=TRUE))
data=cbind.data.frame(data,c(rep(1,100), rep(2,50), rep(3,15), rep(1,30),rep(2,40)),
1000*runif(235))
names(data)=c("state","region","income")
attach(data)
```

```
aux=income+rnorm(length(income),0,1)
data=cbind.data.frame(data,aux)
# computes the population stratum sizes
table(data$region,data$state)
# not run
# nc sc
# 1 100 30
# 2 50 40
# 3 15 0
# there are 5 cells with non-zero values; one draws 5 samples (1 sample in each stratum)
# the sample stratum sizes are 10,5,10,4,6, respectively
# the method is 'srswor' (equal probability, without replacement)
s=strata(data,c("region","state"),size=c(10,5,10,4,6), method="srswor")
# extracts the observed data
xx=getdata(data,s)
# computes the population x-total for each stratum
TX_strata=na.omit(as.vector(tapply(aux,list(region,state),FUN=sum)))
# computes the ratio estimator
ratioest_strata(xx$income,xx$aux,TX_strata,xx$Prob,xx$Stratum,description=TRUE)
```
rec99 *The 1999 census data*

#### Description

This data provides census information about the municipalities of the Haute-Garonne department, France, with less than 10000 inhabitants in 1999.

#### Usage

data(rec99)

### Format

A data frame with 554 observations on the following 10 variables:

CODE\_N municipality code.

COMMUNE municipality name.

BVQ\_N code of the Daily Life Basin to which the municipality belongs.

POPSDC99 number of inhabitants.

LOG number of dwellings.

LOGVAC number of vacant dwellings.

STRATLOG a four-modality variable which equals 1 if the municipality has less than 100 dwellings, 2 if it has between 100 and 299 dwellings, 3 if it has between 300 and 999 dwellings and 4 if it has 1000 dwellings or more.

surf\_m2 surface in square meters.

lat centre geographical latitude of the center.

lon\_centre geographical longitude of the center.

#### regest 39

# Source

For the first 8 variables, 'Institut national de la statistique et des études économiques', France (http://www.insee.fr). The geographical positions are available under the Open Database License ("© OpenStreetMap contributors"). https://www.openstreetmap.org/copyright

#### Examples

data(rec99) hist(rec99\$LOG)

<span id="page-38-0"></span>regest *Regression estimator*

# Description

Computes the regression estimator of the population total, using the design-based approach. The underling regression model is a model without intercept.

# Usage

regest(formula,Tx,weights,pikl,n,sigma=rep(1,length(weights)))

# Arguments

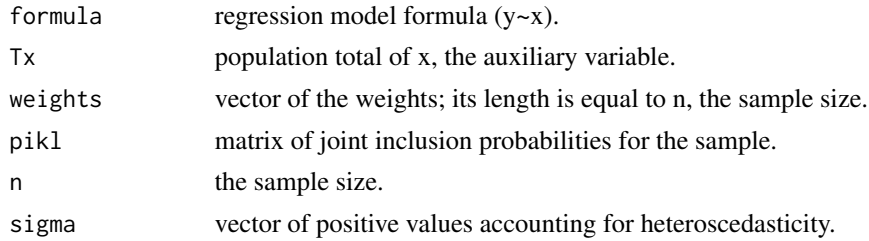

# Value

The function returns a list with following components:

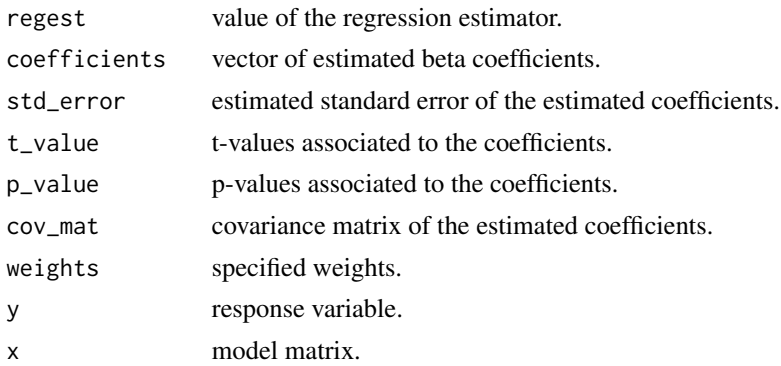

### See Also

[ratioest](#page-34-0),[regest\\_strata](#page-39-0)

### Examples

# uses the MU284 population to draw a systematic sample data(MU284) # there are 3 outliers which are deleted from the population MU281=MU284[MU284\$RMT85<=3000,] attach(MU281) # computes the inclusion probabilities using the variable P85; sample size 40 pik=inclusionprobabilities(P85,40) # joint inclusion probabilities for systematic sampling pikl=UPsystematicpi2(pik) # draws a systematic sample of size 40 s=UPsystematic(pik) # defines the variable of interest for the selected sample y=RMT85[s==1] # defines the auxiliary information for the selected sample x1=CS82[s==1] x2=SS82[s==1] # joint inclusion probabilities for the selected sample pikls=pikl[s==1,s==1] # first-order inclusion probabilities for the selected sample piks=pik[s==1] # computes the regression estimator with the model y~x1+x2-1 r=regest(formula=y~x1+x2-1,Tx=c(sum(CS82),sum(SS82)),weights=1/piks,pikl=pikls,n=40) # the regression estimator r\$regest # the estimated beta coefficients r\$coefficients # the regression estimator is the same as the calibration estimator (method="linear") Xs=cbind(x1,x2) total=c(sum(CS82),sum(SS82)) g1=calib(Xs,d=1/piks,total,method="linear") checkcalibration(Xs,d=1/piks,total,g1) calibev(y,Xs,total,pikls,d=1/piks,g1,with=TRUE,EPS=1e-6) detach(MU281)

<span id="page-39-0"></span>regest\_strata *Regression estimator for a stratified design*

### Description

Computes the regression estimator of the population total for a stratified sampling, using the designbased approach. The same regression model is used for all strata. The underling regression model is a model without intercept.

# regest\_strata 41

# Usage

```
regest_strata(formula,weights,Tx_strata,strata,pikl,
sigma=rep(1,length(weights)),description=FALSE)
```
# Arguments

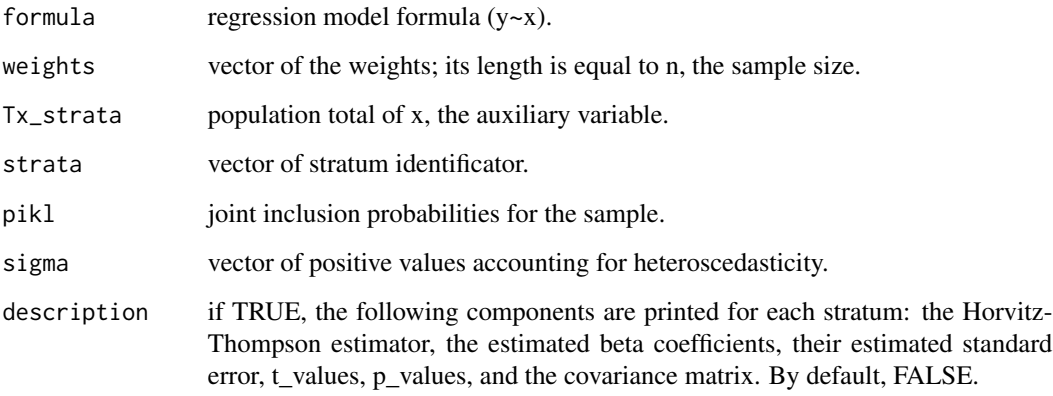

### Value

The function returns the value of the regression estimator computed as the sum of the stratum estimators.

# See Also

[regest](#page-38-0)

```
# generates artificial data
y=rgamma(10,3)
x=y+rnorm(10)
Stratum=c(1,1,2,2,2,3,3,3,3,3)
# population size
N=200
# sample size
n=10
# assume proportional allocation, nh/Nh=n/N
# joint inclusion probabilities (for the sample)
pikl=matrix(n*(n-1)/(N*(N-1)),n,n)
diag(pikl)=n/N
regest_strata(formula=y~x-1,weights=rep(N/n,n),Tx_strata=c(50,30,40),
strata=Stratum,pikl,description=TRUE)
```
<span id="page-41-0"></span>Computes the response homogeneity groups and the response probability for each unit in these groups.

# Usage

rhg(X,selection)

# Arguments

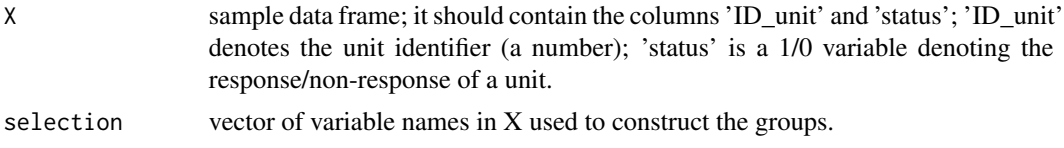

# Details

Into a response homogeneity group, the reponse probability is the same for all units. Data are missing at random within groups, conditionally on the selected sample.

### Value

The initial sample data frame and also the following components:

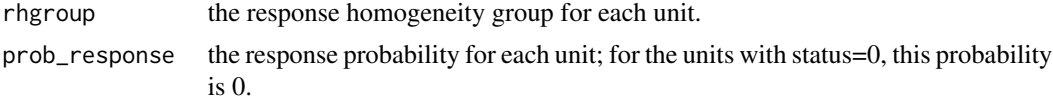

# References

Särndal, C.-E., Swensson, B. and Wretman, J. (1992). Model Assisted Survey Sampling. *Springer*

### See Also

### [rhg\\_strata](#page-42-0), [calib](#page-7-0)

```
# defines the inclusion probabilities for the population
pik=c(0.2,0.7,0.8,0.5,0.4,0.4)
# X is the population data frame
X=cbind.data.frame(pik,c("A","B","A","A","C","B"))
names(X)=c("Prob","town")
# selects a sample using systematic sampling
```
rhg\_strata 43

```
s=UPsystematic(pik)
# Xs is the sample data frame
Xs=getdata(X,s)
# adds the status column to Xs (1 - sample respondent, 0 otherwise)
Xs=cbind.data.frame(Xs,status=c(1,0,1))
# creates the response homogeneity groups using the 'town' variable
rhg(Xs,selection="town")
```
<span id="page-42-0"></span>rhg\_strata *Response homogeneity groups for a stratified sampling*

#### Description

Computes response homogeneity groups and the corresponding response probability for each unit into a group, for a stratified sampling.

#### Usage

rhg\_strata(X,selection)

#### Arguments

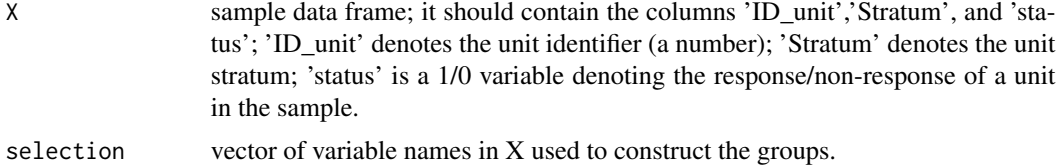

# Details

Into a response homogeneity group, the reponse probability is the same for all units. Data are missing at random within groups, conditionally on the selected sample.

### Value

The initial sample data frame and also the following components:

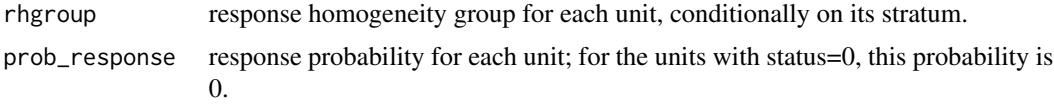

### References

Särndal, C.-E., Swensson, B. and Wretman, J. (1992). Model Assisted Survey Sampling. *Springer*

# See Also

[rhg](#page-41-0), [calib](#page-7-0)

### Examples

```
############
## Example 1
############
# uses Example 2 from the 'strata' function help file
data=rbind(matrix(rep("nc",165),165,1,byrow=TRUE),matrix(rep("sc",70),70,1,byrow=TRUE))
data=cbind.data.frame(data,c(rep(1,100), rep(2,50), rep(3,15), rep(1,30),rep(2,40)),
1000*runif(235))
names(data)=c("state","region","income")
# draws a sample
s1=strata(data,c("region","state"),size=c(10,5,10,4,6), method="systematic",
pik=data$income)
# extracts the observed data
s1=getdata(data,s1)
# randomly generates the 'status' variable (1-sample respondent, 0-otherwise)
status=ifelse(runif(nrow(s1))<0.3,0,1)
# adds the 'status' variable to the sample data frame s1
s1=cbind.data.frame(s1,status)
# creates classes of income using the median of income
# suppose that the income is available for all units in the sample
classincome=ifelse(s1$income<median(s1$income),1,2)
# adds 'classincome' to s1
s1=cbind.data.frame(s1,classincome)
# computes the response homogeneity groups using the 'classincome' variable
rhg_strata(s1,selection=c("classincome"))
############
## Example 2
############
# the same data as in Example 1
# but we also add the 'sex' column (1-female, 2-male)
# suppose that the sex is available for all units in the sample
sex=c(rep(1,12),rep(2,8),rep(1,10),rep(2,5))
s1=cbind.data.frame(s1,sex)
# computes the response homogeneity groups using the 'classincome' and 'sex' variables
rhg_strata(s1,selection=c("classincome","sex"))
```
rmodel *Response probability using logistic regression*

# Description

Computes the response probabilities using logistic regression for non-response adjustment. For stratified sampling, the same logistic model is used for all strata.

### Usage

rmodel(formula,weights,X)

#### rmodel and the set of the set of the set of the set of the set of the set of the set of the set of the set of the set of the set of the set of the set of the set of the set of the set of the set of the set of the set of th

#### **Arguments**

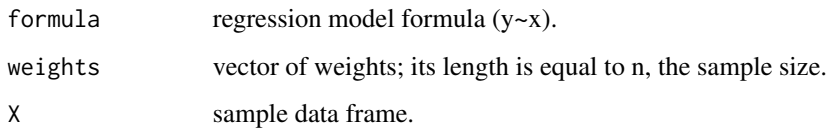

# Value

The function returns the sample data frame with a new column 'prob\_resp', which contains the response probabilities.

# See Also

[rhg](#page-41-0)

```
# Example from An and Watts (New SAS procedures for Analysis of Sample Survey Data)
# generates artificial data (a 235X3 matrix with 3 columns: state, region, income).
# the variable "state" has 2 categories ('nc' and 'sc').
# the variable "region" has 3 categories (1, 2 and 3).
# the sampling frame is stratified by region within state.
# the income variable is randomly generated
data=rbind(matrix(rep("nc",165),165,1,byrow=TRUE),matrix(rep("sc",70),70,1,byrow=TRUE))
data=cbind.data.frame(data,c(rep(1,100), rep(2,50), rep(3,15), rep(1,30),rep(2,40)),
1000*runif(235))
names(data)=c("state","region","income")
# computes the population stratum sizes
table(data$region,data$state)
# not run
# nc sc
# 1 100 30
# 2 50 40
# 3 15 0
# there are 5 cells with non-zero values; one draws 5 samples (1 sample in each stratum)
# the sample stratum sizes are 10,5,10,4,6, respectively
# the method is 'srswor' (equal probability, without replacement)
s=strata(data,c("region","state"),size=c(10,5,10,4,6), method="srswor")
# extracts the observed data
x=getdata(data,s)
# generates randomly the 'status' column (1 - respondent, 0 - nonrespondent)
status=round(runif(nrow(x)))
x=cbind(x,status)
# computes the response probabilities
rmodel(x$status~x$income+x$Stratum,weights=1/x$Prob,x)
# the same example without stratification
rmodel(x$status~x$income,weights=1/x$Prob,x)
```
Selects a balanced sample (a vector of 0 and 1) or an almost balanced sample. Firstly, the flight phase is applied. Next, if needed, the landing phase is applied on the result of the flight phase.

#### Usage

samplecube(X,pik,order=1,comment=TRUE,method=1)

### Arguments

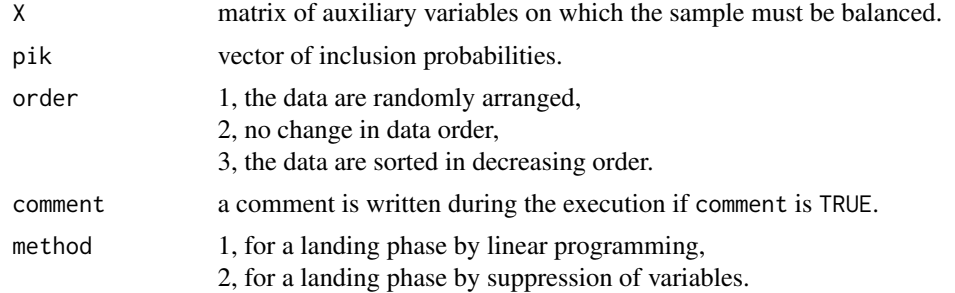

# References

Tillé, Y. (2006), *Sampling Algorithms*, Springer.

Chauvet, G. and Tillé, Y. (2006). A fast algorithm of balanced sampling. *Computational Statistics*, 21/1:53–62.

Chauvet, G. and Tillé, Y. (2005). New SAS macros for balanced sampling. In INSEE, editor, *Journées de Méthodologie Statistique*, Paris.

Deville, J.-C. and Tillé, Y. (2004). Efficient balanced sampling: the cube method. *Biometrika*, 91:893–912.

Deville, J.-C. and Tillé, Y. (2005). Variance approximation under balanced sampling. *Journal of Statistical Planning and Inference*, 128/2:411–425.

# See Also

[landingcube](#page-25-0), [fastflightcube](#page-15-0)

```
############
## Example 1
############
# matrix of balancing variables
X=cbind(c(1,1,1,1,1,1,1,1,1),c(1.1,2.2,3.1,4.2,5.1,6.3,7.1,8.1,9.1))
# vector of inclusion probabilities
```
### samplecube 47

```
# the sample size is 3.
pik=c(1/3,1/3,1/3,1/3,1/3,1/3,1/3,1/3,1/3)
# selection of the sample
s=samplecube(X,pik,order=1,comment=TRUE)
# The selected sample
(1:length(pik))[s==1]
############
## Example 2
############
# 2 strata and 2 auxiliary variables
# we verify the values of the inclusion probabilities by simulations
X=rbind(c(1,0,1,2),c(1,0,2,5),c(1,0,3,7),c(1,0,4,9),
c(1,0,5,1),c(1,0,6,5),c(1,0,7,7),c(1,0,8,6),c(1,0,9,9),c(1, 0, 10, 3), c(0, 1, 11, 3), c(0, 1, 12, 2), c(0, 1, 13, 3),c(0,1,14,6),c(0,1,15,8),c(0,1,16,9),c(0,1,17,1),c(\emptyset,1,18,2),c(\emptyset,1,19,3),c(\emptyset,1,2\emptyset,4))
pik=rep(1/2,times=20)
ppp=rep(0,times=20)
sim=10 #for accurate results increase this value
for(i in (1:sim))
ppp=ppp+samplecube(X,pik,1,FALSE)
ppp=ppp/sim
print(ppp)
print(pik)
############
## Example 3
############
# unequal probability sampling by cube method
# one auxiliary variable equal to the inclusion probability
N=100
pik=runif(N)
pikfin=samplecube(array(pik,c(N,1)),pik,1,TRUE)
############
## Example 4
############
# p auxiliary variables generated randomly
N=100
p=7
x=rnorm(N*p,10,3)
# random inclusion probabilities
pik= runif(N)
X=array(x,c(N,p))
X=cbind(cbind(X,rep(1,times=N)),pik)
pikfin=samplecube(X,pik,1,TRUE)
############
## Example 5
############
# strata and an auxiliary variable
N=100
a=rep(1,times=N)
b=rep(0,times=N)
V1=c(a,b,b)V2=c(b,a,b)
```
48 srswords and the state of the state of the state of the state of the state of the state of the state of the state of the state of the state of the state of the state of the state of the state of the state of the state o

```
V3=c(b,b,a)X=cbind(V1,V2,V3)
pik=rep(2/10,times=3*N)
pikfin=samplecube(X,pik,1,TRUE)
############
## Example 6
############
# Selection of a balanced sample using the MU284 population,
# Monte Carlo simulation and variance comparison with
# unequal probability sampling of fixed sample size.
############
data(MU284)
# inclusion probabilities, sample size 50
pik=inclusionprobabilities(MU284$P75,50)
# matrix of balancing variables
X=cbind(MU284$P75,MU284$CS82,MU284$SS82,MU284$S82,MU284$ME84,MU284$REV84)
# Horvitz-Thompson estimator for a balanced sample
s=samplecube(X,pik,1,FALSE)
HTestimator(MU284$RMT85[s==1],pik[s==1])
# Horvitz-Thompson estimator for an unequal probability sample
s=samplecube(matrix(pik),pik,1,FALSE)
HTestimator(MU284$RMT85[s==1],pik[s==1])
# Monte Carlo simulation; for a better accuracy, increase the value 'sim'
sim=5
res1=rep(0,times=sim)
res2=rep(0,times=sim)
for(i in 1:sim)
{
cat("Simulation number ",i,"\n")
s=samplecube(X,pik,1,FALSE)
res1[i]=HTestimator(MU284$RMT85[s==1],pik[s==1])
s=samplecube(matrix(pik),pik,1,FALSE)
res2[i]=HTestimator(MU284$RMT85[s==1],pik[s==1])
}
# summary and boxplots
summary(res1)
summary(res2)
ss=cbind(res1,res2)
colnames(ss) = c("balanced sampling","uneq prob sampling")
boxplot(data.frame(ss), las=1)
```
<span id="page-47-0"></span>srswor *Simple random sampling without replacement*

# **Description**

Draws a simple random sampling without replacement of size n (equal probabilities, fixed sample size, without replacement).

#### srswor1 49

# Usage

srswor(n,N)

#### Arguments

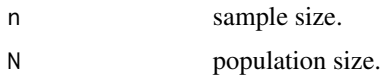

# Value

Returns a vector (with elements 0 and 1) of size N, the population size. Each element k of this vector indicates the status of unit k (1, unit k is selected in the sample; 0, otherwise).

### See Also

[srswr](#page-49-0)

#### Examples

```
############
## Example 1
############
#select a sample
s=srswor(3,10)
#the sample is
which(s==1)
############
## Example 2
############
data(belgianmunicipalities)
Tot=belgianmunicipalities$Tot04
name=belgianmunicipalities$Commune
n=200
#select a sample
s=srswor(n,length(Tot))
#the sample is
which(s==1)
#names of the selected units
as.vector(name[s==1])
```
srswor1 *Selection-rejection method*

#### Description

Draws a simple random sampling without replacement of size n using the selection-rejection method (equal probabilities, fixed sample size, without replacement).

50 srswr

#### Usage

srswor1(n,N)

# Arguments

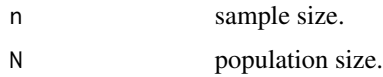

# Value

Returns a vector (with elements 0 and 1) of size N, the population size. Each element k of this vector indicates the status of unit k (1, unit k is selected in the sample; 0, otherwise).

#### References

Fan, C.T., Muller, M.E., Rezucha, I. (1962), Development of sampling plans by using sequential (item by item) selection techniques and digital computer, *Journal of the American Statistical Association*, 57, 387–402.

#### See Also

[srswor](#page-47-0)

### Examples

```
s=srswor1(3,10)
#the sample is
which(s==1)
```
<span id="page-49-0"></span>srswr *Simple random sampling with replacement*

# Description

Draws a simple random sampling with replacement of size n (equal probabilities, fixed sample size, with replacement).

### Usage

srswr(n,N)

### Arguments

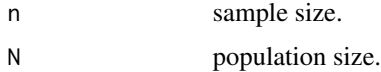

#### strata 51

# Value

Returns a vector of size N, the population size. Each element k of this vector indicates the number of replicates of unit k in the sample.

### See Also

[UPmultinomial](#page-59-0)

# Examples

```
s=srswr(3,10)
#the selected units are
which(s!=0)#with the number of replicates
s[s!=0]
```
strata *Stratified sampling*

# Description

Stratified sampling with equal/unequal probabilities.

### Usage

```
strata(data, stratanames=NULL, size, method=c("srswor","srswr","poisson",
"systematic"), pik,description=FALSE)
```
### Arguments

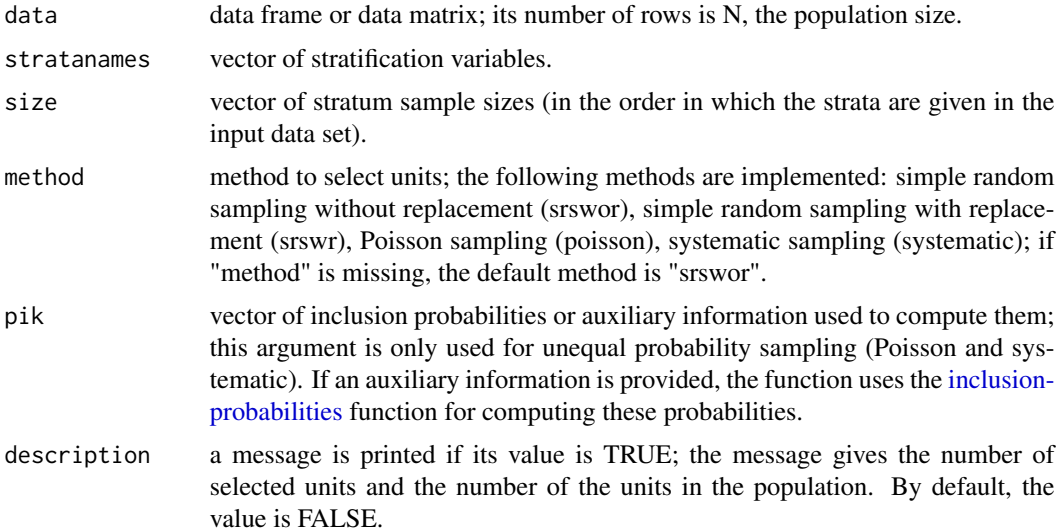

# Details

The data should be sorted in ascending order by the columns given in the stratanames argument before applying the function. Use, for example, data[order(data\$state,data\$region),].

#### Value

The function produces an object, which contains the following information:

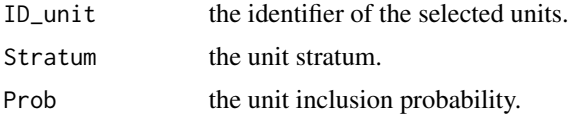

### See Also

[getdata](#page-18-0), [mstage](#page-26-0)

```
############
## Example 1
############
# Example from An and Watts (New SAS procedures for Analysis of Sample Survey Data)
# generates artificial data (a 235X3 matrix with 3 columns: state, region, income).
# the variable "state" has 2 categories ('nc' and 'sc').
# the variable "region" has 3 categories (1, 2 and 3).
# the sampling frame is stratified by region within state.
# the income variable is randomly generated
data=rbind(matrix(rep("nc",165),165,1,byrow=TRUE),matrix(rep("sc",70),70,1,byrow=TRUE))
data=cbind.data.frame(data,c(rep(1,100), rep(2,50), rep(3,15), rep(1,30),rep(2,40)),
1000*runif(235))
names(data)=c("state","region","income")
# computes the population stratum sizes
table(data$region,data$state)
# not run
# nc sc
# 1 100 30
# 2 50 40
# 3 15 0
# there are 5 cells with non-zero values
# one draws 5 samples (1 sample in each stratum)
# the sample stratum sizes are 10,5,10,4,6, respectively
# the method is 'srswor' (equal probability, without replacement)
s=strata(data,c("region","state"),size=c(10,5,10,4,6), method="srswor")
# extracts the observed data
getdata(data,s)
# see the result using a contigency table
table(s$region,s$state)
############
## Example 2
############
# The same data as in Example 1
```
swissmunicipalities 53

```
# the method is 'systematic' (unequal probability, without replacement)
# the selection probabilities are computed using the variable 'income'
s=strata(data,c("region","state"),size=c(10,5,10,4,6), method="systematic",pik=data$income)
# extracts the observed data
getdata(data,s)
# see the result using a contigency table
table(s$region,s$state)
############
## Example 3
############
# Uses the 'swissmunicipalities' data as population for drawing a sample of units
data(swissmunicipalities)
# the variable 'REG' has 7 categories in the population
# it is used as stratification variable
# Computes the population stratum sizes
table(swissmunicipalities$REG)
# do not run
# 1 2 3 4 5 6 7
# 589 913 321 171 471 186 245
# sort the data to obtain the same order of the regions in the sample
data=swissmunicipalities
data=data[order(data$REG),]
# the sample stratum sizes are given by size=c(30,20,45,15,20,11,44)
# 30 units are drawn in the first stratum, 20 in the second one, etc.
# the method is simple random sampling without replacement
# (equal probability, without replacement)
st=strata(data,stratanames=c("REG"),size=c(30,20,45,15,20,11,44), method="srswor")
# extracts the observed data
getdata(data, st)
# see the result using a contingency table
table(st$REG)
```
swissmunicipalities *The Swiss municipalities population*

### **Description**

This population provides information about the Swiss municipalities in 2003.

#### Usage

```
data(swissmunicipalities)
```
#### Format

A data frame with 2896 observations on the following 22 variables:

CT Swiss canton.

REG Swiss region.

COM municipality number.

#### 54 UPbrewer

Nom municipality name. HApoly municipality area. Surfacesbois wood area. Surfacescult area under cultivation. Alp mountain pasture area. Airbat area with buildings. Airind industrial area. P00BMTOT number of men. P00BWTOT number of women. Pop020 number of men and women aged between 0 and 19. Pop2040 number of men and women aged between 20 and 39. Pop4065 number of men and women aged between 40 and 64.

Pop65P number of men and women aged between 65 and over.

H00PTOT number of households.

H00P01 number of households with 1 person.

H00P02 number of households with 2 persons.

H00P03 number of households with 3 persons.

H00P04 number of households with 4 persons.

POPTOT total population.

### Source

Swiss Federal Statistical Office.

#### Examples

```
data(swissmunicipalities)
hist(swissmunicipalities$POPTOT)
```
UPbrewer *Brewer sampling*

### Description

Uses the Brewer's method to select a sample of units (unequal probabilities, without replacement, fixed sample size).

### Usage

UPbrewer(pik,eps=1e-06)

# UPmaxentropy 55

#### **Arguments**

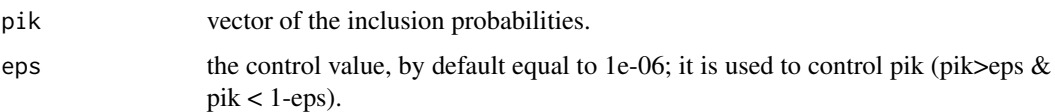

# Value

Returns a vector (with elements 0 and 1) of size N, the population size. Each element k of this vector indicates the status of unit k (1, unit k is selected in the sample; 0, otherwise).

# References

Brewer, K. (1975), A simple procedure for \$pi\$pswor, *Australian Journal of Statistics*, 17:166-172.

# See Also

[UPsystematic](#page-67-0)

### Examples

```
#define the inclusion probabilities
pik=c(0.2,0.7,0.8,0.5,0.4,0.4)
#select a sample
s=UPbrewer(pik)
#the sample is
which(s==1)
```
UPmaxentropy *Maximum entropy sampling*

# Description

Maximum entropy sampling with fixed sample size and unequal probabilities (or Conditional Poisson sampling) is implemented by means of a sequential method (unequal probabilities, without replacement, fixed sample size).

#### Usage

```
UPmaxentropy(pik)
UPmaxentropypi2(pik)
UPMEqfromw(w,n)
UPMEpikfromq(q)
UPMEpiktildefrompik(pik,eps=1e-6)
UPMEsfromq(q)
UPMEpik2frompikw(pik,w)
```
#### Arguments

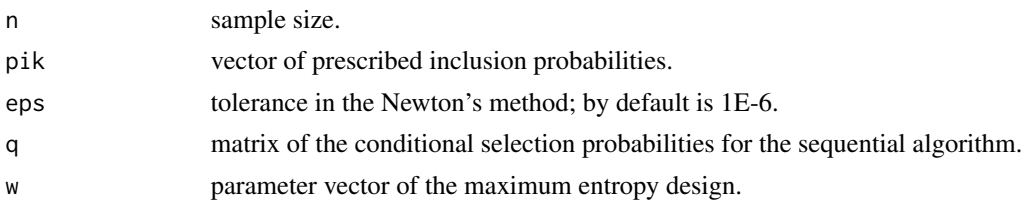

#### Details

The maximum entropy sampling maximizes the entropy criterion:

$$
I(p) = -\sum_{s} p(s) \log[p(s)]
$$

The main procedure is UPmaxentropy which selects a sample (a vector of 0 and 1) from a given vector of inclusion probabilities. The procedure UPmaxentropypi2 returns the matrix of joint inclusion probabilities from the first-order inclusion probability vector. The other procedures are intermediate steps. They can be useful to run simulations as shown in the examples below. The procedure UPMEpiktildefrompik computes the vector of the inclusion probabilities (denoted pikt) of a Poisson sampling from the vector of the inclusion probabilities of the maximum entropy sampling. The maximum entropy sampling is the conditional design given the fixed sample size. The vector w can be easily obtained by w=pikt/(1-pikt). Once piktilde and w are deduced from pik, a matrix of selection probabilities q can be derived from the sample size n and the vector w via UPMEqfromw. Next, a sample can be selected from q using UPMEsfromq. In order to generate several samples, it is more efficient to compute the matrix q (which needs some calculation), and then to use the procedure UPMEsfromq. The vector of the inclusion probabilities can be recomputed from q using UPMEpikfromq, which also checks the numerical precision of the algorithm. The procedure UPMEpik2frompikw computes the matrix of the joint inclusion probabilities from q and w.

### References

Chen, S.X., Liu, J.S. (1997). Statistical applications of the Poisson-binomial and conditional Bernoulli distributions, *Statistica Sinica*, 7, 875-892;

Deville, J.-C. (2000). *Note sur l'algorithme de Chen, Dempster et Liu.* Technical report, CREST-ENSAI, Rennes.

Matei, A., Tillé, Y. (2005) Evaluation of variance approximations and estimators in maximum entropy sampling with unequal probability and fixed sample size, *Journal of Official Statistics*, Vol. 21, No. 4, p. 543-570.

Tillé, Y. (2006), *Sampling Algorithms*, Springer.

```
############
## Example 1
############
# Simple example - sample selection
pik=c(0.07,0.17,0.41,0.61,0.83,0.91)
# First method
UPmaxentropy(pik)
```
#### UPmidzuno 57

```
# Second method by using intermediate procedures
n=sum(pik)
pikt=UPMEpiktildefrompik(pik)
w=pikt/(1-pikt)
q=UPMEqfromw(w,n)
UPMEsfromq(q)
# Matrix of joint inclusion probabilities
# First method: direct computation from pik
UPmaxentropypi2(pik)
# Second method: computation from pik and w
UPMEpik2frompikw(pik,w)
############
## Example 2
############
# other examples in the 'UPexamples' vignette
# vignette("UPexamples", package="sampling")
```
<span id="page-56-0"></span>UPmidzuno *Midzuno sampling*

#### **Description**

Uses the Midzuno's method to select a sample of units (unequal probabilities, without replacement, fixed sample size).

### Usage

UPmidzuno(pik,eps=1e-6)

### Arguments

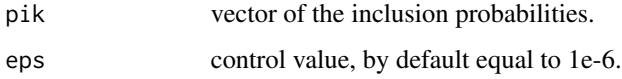

### Value

Returns a vector (with elements 0 and 1) of size N, the population size. Each element k of this vector indicates the status of unit k (1, unit k is selected in the sample; 0, otherwise). The value 'eps' is used to control pik (pik>eps & pik < 1-eps).

# References

Midzuno, H. (1952), On the sampling system with probability proportional to sum of size. *Annals of the Institute of Statistical Mathematics*, 3:99-107.

Deville, J.-C. and Tillé, Y. (1998), Unequal probability sampling without replacement through a splitting method, *Biometrika*, 85:89-101.

### See Also

[UPtille](#page-69-0)

#### Examples

```
#define the prescribed inclusion probabilities
pik=c(0.2,0.7,0.8,0.5,0.4,0.4)
#select a sample
s=UPmidzuno(pik)
#the sample is
which(s==1)
```
UPmidzunopi2 *Joint inclusion probabilities for Midzuno sampling*

# Description

Computes the joint (second-order) inclusion probabilities for Midzuno sampling.

### Usage

UPmidzunopi2(pik)

### Arguments

pik vector of the first-order inclusion probabilities.

# Value

Returns a NxN matrix of the following form: the main diagonal contains the first-order inclusion probabilities for each unit k in the population; elements (k,l) are the joint inclusion probabilities of units k and l, with k not equal to l. N is the population size.

# References

Midzuno, H. (1952), On the sampling system with probability proportional to sum of size. *Annals of the Institute of Statistical Mathematics*, 3:99-107.

### See Also

# [UPmidzuno](#page-56-0)

# Examples

#define the prescribed inclusion probabilities pik=c(0.2,0.7,0.8,0.5,0.4,0.4) #matrix of joint inclusion probabilities UPmidzunopi2(pik)

UPminimalsupport *Minimal support sampling*

#### Description

Uses the minimal support method to select a sample of units (unequal probabilities, without replacement, fixed sample size).

### Usage

UPminimalsupport(pik)

#### Arguments

pik vector of the inclusion probabilities.

# Value

Returns a vector (with elements 0 and 1) of size N, the population size. Each element k of this vector indicates the status of unit k (1, unit k is selected in the sample; 0, otherwise).

# References

Deville, J.-C., Tillé, Y. (1998), Unequal probability sampling without replacement through a splitting method, *Biometrika* , 85, 89-101. Tillé, Y. (2006), *Sampling Algorithms*, Springer.

```
############
## Example 1
############
#defines the prescribed inclusion probabilities
pik=c(0.2,0.7,0.8,0.5,0.4,0.4)
#selects a sample
s=UPminimalsupport(pik)
#the sample is
which(s==1)
############
## Example 2
############
data(belgianmunicipalities)
Tot=belgianmunicipalities$Tot04
name=belgianmunicipalities$Commune
pik=inclusionprobabilities(Tot,200)
#selects a sample
s=UPminimalsupport(pik)
#the sample is
which(s==1)
```

```
#names of the selected units
as.vector(name[s==1])
```
<span id="page-59-0"></span>UPmultinomial *Multinomial sampling*

# Description

Uses the Hansen-Hurwitz method to select a sample of units (unequal probabilities, with replacement, fixed sample size).

#### Usage

```
UPmultinomial(pik)
```
### Arguments

pik vector of the inclusion probabilities.

### Value

Returns a vector of size N, the population size. Each element k of this vector indicates the number of replicates of unit k in the sample.

### References

Hansen, M. and Hurwitz, W. (1943), On the theory of sampling from finite populations. *Annals of Mathematical Statistics*, 14:333-362.

```
#defines the prescribed inclusion probabilities
pik=c(0.2,0.7,0.8,0.5,0.4,0.4)
#selects a sample
s=UPmultinomial(pik)
#the selected units are
which(s!=0)#with the number of replicates
s[s!=0]
#or use
rep((1:length(pik))[s!=0],s[s!=0])
```
Implements order  $\pi ps$  sampling (unequal probabilities, without replacement, fixed sample size).

### Usage

```
UPopips(lambda,type=c("pareto","uniform","exponential"))
```
# Arguments

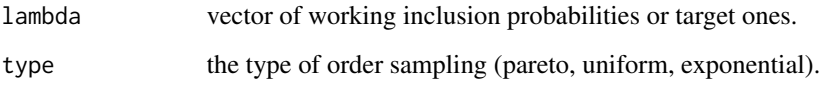

# Value

Returns a vector of the selected units; its length is equal to the sample size.

# References

Rosén, B. (1997), Asymptotic theory for order sampling, *Journal of Statistical Planning and Inference*, 62:135-158. Rosén, B. (1997), On sampling with probability proportional to size, *Journal of Statistical Planning and Inference*, 62:159-191.

### See Also

[inclusionprobabilities](#page-24-0)

```
#define the working inclusion probabilities
lambda=c(0.2,0.7,0.8,0.5,0.4,0.4)
#draw a Pareto sample
s=UPopips(lambda, type="pareto")
#the sample is
s
```
<span id="page-61-0"></span>

Selects an unequal probability sample using the pivotal method (unequal probabilities, without replacement, fixed sample size).

# Usage

UPpivotal(pik,eps=1e-6)

# Arguments

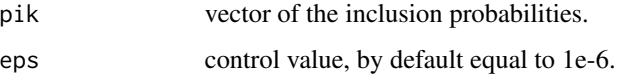

# Value

Returns a vector (with elements 0 and 1) of size N, the population size. Each element k of this vector indicates the status of unit k (1, unit k is selected in the sample; 0, otherwise). The value eps is used to control pik (pik>eps  $&$  pik < 1-eps).

# References

Deville, J.-C. and Tillé, Y. (1998), Unequal probability sampling without replacement through a splitting method, *Biometrika*, 85:89-101.

Chauvet, G. and Tillé, Y. (2006). A fast algorithm of balanced sampling. *to appear in Computational Statistics*.

Tillé, Y. (2006), *Sampling Algorithms*, Springer.

# See Also

[UPrandompivotal](#page-63-0)

```
#define the prescribed inclusion probabilities
pik=c(0.2,0.7,0.8,0.5,0.4,0.4)
#select a sample
s=UPpivotal(pik)
#the sample is
which(s==1)
```
Draws a Poisson sample using a prescribed vector of first-order inclusion probabilities (unequal probabilities, without replacement, random sample size).

# Usage

UPpoisson(pik)

### Arguments

pik vector of the first-order inclusion probabilities.

### Value

Returns a vector (with elements 0 and 1) of size N, the population size. Each element k of this vector indicates the status of unit k (1, unit k is selected in the sample; 0, otherwise).

### See Also

[inclusionprobabilities](#page-24-0)

```
############
## Example 1
############
# inclusion probabilities
pik=c(1/3,1/3,1/3)
# selects a sample
s=UPpoisson(pik)
#the sample is
which(s==1)
############
## Example 2
############
data(belgianmunicipalities)
Tot=belgianmunicipalities$Tot04
name=belgianmunicipalities$Commune
n=200
pik=inclusionprobabilities(Tot,n)
# select a sample
s=UPpoisson(pik)
#the sample is
which(s==1)
# names of the selected units
getdata(name,s)
```
<span id="page-63-0"></span>UPrandompivotal *Random pivotal sampling*

### Description

Selects a sample using the pivotal method, when the order of the population units is random (unequal probabilities, without replacement, fixed sample size).

#### Usage

UPrandompivotal(pik,eps=1e-6)

#### Arguments

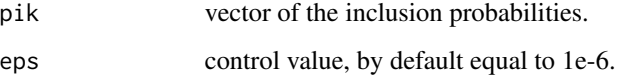

### Value

Returns a vector (with elements 0 and 1) of size N, the population size. Each element k of this vector indicates the status of unit k (1, unit k is selected in the sample; 0, otherwise). The value 'eps' is used to control pik (pik>eps and pik<1-eps).

# References

Deville, J.-C. and Tillé, Y. (1998), Unequal probability sampling without replacement through a splitting method, *Biometrika*, 85:89–101. Tillé, Y. (2006), *Sampling Algorithms*, Springer.

# See Also

[UPpivotal](#page-61-0)

```
#define the prescribed inclusion probabilities
pik=c(0.2,0.7,0.8,0.5,0.4,0.4)
#select a sample
s=UPrandompivotal(pik)
#the sample is
which(s==1)
```
<span id="page-64-0"></span>Selects a sample using the systematic method, when the order of the population units is random (unequal probabilities, without replacement, fixed sample size).

#### Usage

UPrandomsystematic(pik,eps=1e-6)

# Arguments

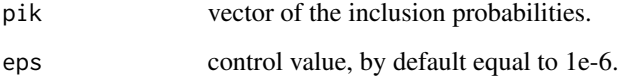

### Value

Returns a vector (with elements 0 and 1) of size N, the population size. Each element k of this vector indicates the status of unit k (1, unit k is selected in the sample; 0, otherwise). The value 'eps' is used to control pik (pik>eps and pik<1-eps).

### References

Madow, W.G. (1949), On the theory of systematic sampling, II, *Annals of Mathematical Statistics*, 20, 333-354.

### See Also

[UPsystematic](#page-67-0)

# Examples

#define the prescribed inclusion probabilities pik=c(0.2,0.7,0.8,0.5,0.4,0.4) #select a sample s=UPrandomsystematic(pik) #the sample is  $(1:length(pik))$ [s==1]

<span id="page-65-0"></span>

Uses the Sampford's method to select a sample of units (unequal probabilities, without replacement, fixed sample size).

### Usage

UPsampford(pik,eps=1e-6, max\_iter=500)

# Arguments

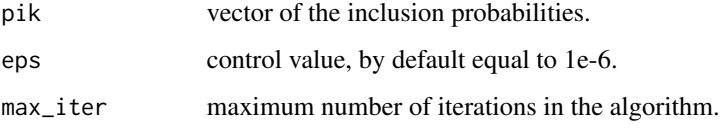

# Value

Returns a vector (with elements 0 and 1) of size N, the population size. Each element k of this vector indicates the status of unit k (1, unit k is selected in the sample; 0, otherwise). The value eps is used to control pik (pik>eps & pik < 1-eps). The sample size must be small with respect to the population size; otherwise, the selection time can be very long.

# References

Sampford, M. (1967), On sampling without replacement with unequal probabilities of selection, *Biometrika*, 54:499-513.

### See Also

[UPsampfordpi2](#page-66-0)

### Examples

#define the prescribed inclusion probabilities pik=c(0.2,0.7,0.8,0.5,0.4,0.4) s=UPsampford(pik) #the sample is which(s==1)

<span id="page-66-0"></span>

Computes the joint (second-order) inclusion probabilities for Sampford sampling.

### Usage

UPsampfordpi2(pik)

### Arguments

pik vector of the first-order inclusion probabilities.

# Value

Returns a NxN matrix of the following form: the main diagonal contains the first-order inclusion probabilities for each unit k in the population; elements (k,l) are the joint inclusion probabilities of units k and l, with k not equal to l. N is the population size.

### References

Sampford, M. (1967), On sampling without replacement with unequal probabilities of selection, *Biometrika*, 54:499-513.

Wu, C. (2004). R/S-PLUS Implementation of pseudo empirical likelihood methods under unequal probability sampling. Working paper 2004-07, Department of Statistics and Actuarial Science, University of Waterloo.

# See Also

[UPsampford](#page-65-0)

#### Examples

#define the prescribed inclusion probabilities pik=c(0.2,0.7,0.8,0.5,0.4,0.4) #matrix of joint inclusion probabilities UPsampfordpi2(pik)

<span id="page-67-0"></span>

Uses the systematic method to select a sample of units (unequal probabilities, without replacement, fixed sample size).

#### Usage

UPsystematic(pik,eps=1e-6)

# Arguments

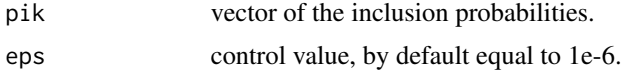

# Value

Returns a vector (with elements 0 and 1) of size N, the population size. Each element k of this vector indicates the status of unit k (1, unit k is selected in the sample; 0, otherwise).

#### References

Madow, W.G. (1949), On the theory of systematic sampling, II, *Annals of Mathematical Statistics*, 20, 333-354.

### See Also

[inclusionprobabilities](#page-24-0), [UPrandomsystematic](#page-64-0)

```
############
## Example 1
############
#defines the prescribed inclusion probabilities
pik=c(0.2,0.7,0.8,0.5,0.4,0.4)
#selects a sample
s=UPsystematic(pik)
#the sample is
which(s==1)
############
## Example 2
############
data(belgianmunicipalities)
Tot=belgianmunicipalities$Tot04
name=belgianmunicipalities$Commune
pik=inclusionprobabilities(Tot,200)
```
# UPsystematicpi2 69

```
#selects a sample
s=UPsystematic(pik)
#the sample is
which(s==1)
# extracts the observed data
getdata(belgianmunicipalities,s)
```
UPsystematicpi2 *Joint inclusion probabilities for systematic sampling*

### Description

Computes the joint (second-order) inclusion probabilities for systematic sampling.

# Usage

UPsystematicpi2(pik)

#### Arguments

pik vector of the first-order inclusion probabilities.

### Value

Returns a NxN matrix of the following form: the main diagonal contains the first-order inclusion probabilities for each unit k in the population; elements (k,l) are the joint inclusion probabilities of units k and l, with k not equal to l. N is the population size.

# References

Madow, W.G. (1949), On the theory of systematic sampling, II, *Annals of Mathematical Statistics*, 20, 333-354.

# See Also

[UPsystematic](#page-67-0)

#### Examples

#define the prescribed inclusion probabilities pik=c(0.2,0.7,0.8,0.5,0.4,0.4) #matrix of joint inclusion probabilities UPsystematicpi2(pik)

<span id="page-69-0"></span>

Uses the Tillé's method to select a sample of units (unequal probabilities, without replacement, fixed sample size).

### Usage

UPtille(pik,eps=1e-6)

### Arguments

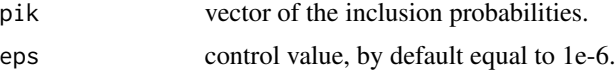

# Value

Returns a vector (with elements 0 and 1) of size N, the population size. Each element k of this vector indicates the status of unit k (1, unit k is selected in the sample; 0, otherwise). The value eps is used to control pik (pik>eps  $&$  pik < 1-eps).

# References

Tillé, Y. (1996), An elimination procedure of unequal probability sampling without replacement, *Biometrika*, 83:238-241.

Deville, J.-C. and Tillé, Y. (1998), Unequal probability sampling without replacement through a splitting method, *Biometrika*, 85:89-101.

# See Also

[UPsystematic](#page-67-0)

### Examples

############ ## Example 1 ############ #defines the prescribed inclusion probabilities pik=c(0.2,0.7,0.8,0.5,0.4,0.4) #selects a sample s=UPtille(pik) #the sample is which(s==1) ############ ## Example 2 ############

# UPtillepi2 71

```
# see in the 'UPexamples' vignette
# vignette("UPexamples", package="sampling")
```
# UPtillepi2 *Joint inclusion probabilties for Tille sampling*

# Description

Computes the joint (second-order) inclusion probabilities for Tillé sampling.

### Usage

UPtillepi2(pik,eps=1e-6)

### Arguments

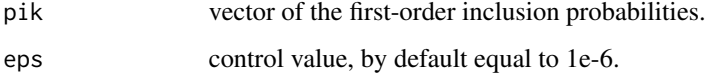

### Value

Returns a NxN matrix of the following form: the main diagonal contains the first-order inclusion probabilities for each unit k in the population; elements (k,l) are the joint inclusion probabilities of units k and l, with k not equal to l. N is the population size. The value eps is used to control pik  $(\text{pik}\text{>eps } \& \text{pik} < 1-\text{eps}).$ 

# References

Tillé, Y. (1996), An elimination procedure of unequal probability sampling without replacement, *Biometrika*, 83:238-241.

### See Also

### [UPtille](#page-69-0)

### Examples

#defines the prescribed inclusion probabilities pik=c(0.2,0.7,0.8,0.5,0.4,0.4) #matrix of joint inclusion probabilities UPtillepi2(pik)

Computes the variance estimation of an estimator of the population total using the Deville's method.

### Usage

```
varest(Ys,Xs=NULL,pik,w=NULL)
```
# Arguments

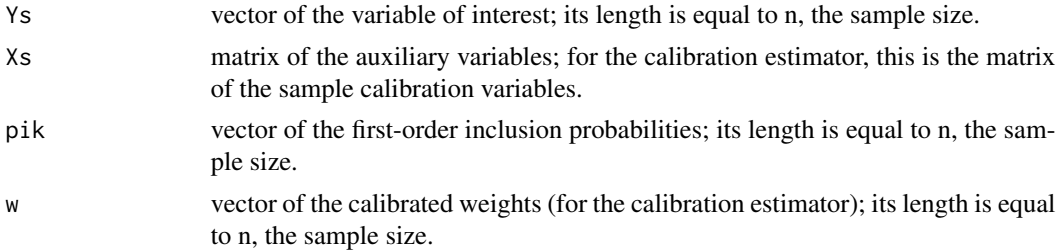

### Details

The function implements the following estimator:

$$
\widehat{Var}(\widehat{Ys}) = \frac{1}{1 - \sum_{k \in s} a_k^2} \sum_{k \in s} (1 - \pi_k) \left( \frac{y_k}{\pi_k} - \frac{\sum_{l \in s} (1 - \pi_l) y_l / \pi_l}{\sum_{l \in s} (1 - \pi_l)} \right)
$$

where  $a_k = (1 - \pi_k) / \sum_{l \in s} (1 - \pi_l)$ .

# References

Deville, J.-C. (1993). *Estimation de la variance pour les enquêtes en deux phases*. Manuscript, INSEE, Paris.

#### See Also

[calibev](#page-9-0)

```
# Belgian municipalities data base
data(belgianmunicipalities)
attach(belgianmunicipalities)
# Computes the inclusion probabilities
pik=inclusionprobabilities(Tot04,200)
N=length(pik)
n=sum(pik)
```
#### <span id="page-72-0"></span> $varHT$  73

```
# Defines the variable of interest
y=TaxableIncome
# Draws a Tille sample of size 200
s=UPtille(pik)
# Computes the Horvitz-Thompson estimator
HTestimator(y[s==1],pik[s==1])
# Computes the variance estimation of the Horvitz-Thompson estimator
varest(Ys=y[s==1],pik=pik[s==1])
# for an example using calibration estimator, see the 'calibration' vignette
# vignette("calibration", package="sampling")
```

```
varHT Variance estimators of the Horvitz-Thompson estimator
```
#### Description

Computes variance estimators of the Horvitz-Thompson estimator of the population total.

#### Usage

varHT(y,pikl,method)

#### Arguments

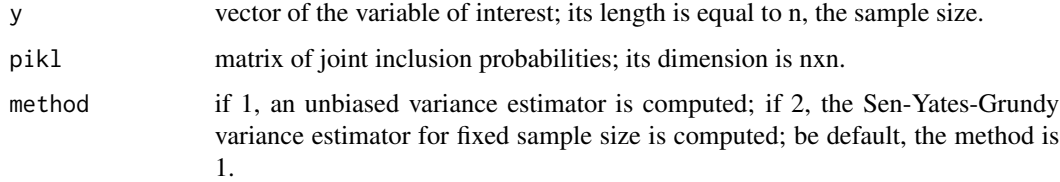

#### Details

If method is 1, the following estimator is implemented

$$
\widehat{Var}(\widehat{Y}_{HT})_1 = \sum_{k \in s} \sum_{\ell \in s} \frac{y_k y_\ell}{\pi_{k\ell} \pi_k \pi_{\ell}} (\pi_{k\ell} - \pi_k \pi_{\ell})
$$

If method is 2, the following estimator is implemented

$$
\widehat{Var}(\widehat{Y}_{HT})_2 = \frac{1}{2} \sum_{k \in s} \sum_{\ell \in s} \left(\frac{y_k}{\pi_k} - \frac{y_\ell}{\pi_\ell}\right)^2 \frac{\pi_k \pi_\ell - \pi_{k\ell}}{\pi_{k\ell}}
$$

See Also

[HTestimator](#page-22-0)

#### Examples

```
pik=c(0.2,0.7,0.8,0.5,0.4,0.4)
N=length(pik)
n=sum(pik)
# Defines the variable of interest
y=rnorm(N,10,2)
# Draws a Poisson sample of expected size n
s=UPpoisson(pik)
# Computes the Horvitz-Thompson estimator
HTestimator(y[s==1],pik[s==1])
# Computes the joint inclusion prob. for Poisson sampling
pikl=outer(pik,pik,"*")
diag(pikl)=pik
# Computes the variance estimator (method=1, the sample size is not fixed)
varHT(y[s==1],pikl[s==1,s==1],1)
# Draws a Tille sample of size n
s=UPtille(pik)
# Computes the Horvitz-Thompson estimator
HTestimator(y[s==1],pik[s==1])
# Computes the joint inclusion prob. for Tille sampling
pikl=UPtillepi2(pik)
# Computes the variance estimator (method=2, the sample size is fixed)
varHT(y[s==1],pikl[s==1,s==1],2)
```
vartaylor\_ratio *Taylor-series linearization variance estimation of a ratio*

# Description

Computes the Taylor-series linearization variance estimation of the ratio

$$
\frac{\widehat{Y}_s}{\widehat{X}_s}.
$$

The estimators in the ratio are Horvitz-Thompson type estimators.

#### Usage

```
vartaylor_ratio(Ys,Xs,pikls)
```
#### Arguments

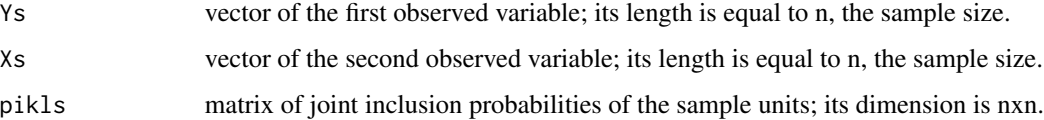

<span id="page-73-0"></span>

<span id="page-74-0"></span>writesample 75

#### Details

The function implements the following estimator:

$$
\widehat{Var}\left(\frac{\widehat{Y}s}{\widehat{X}s}\right) = \sum_{i \in s} \sum_{j \in s} \frac{\pi_{ij} - \pi_i \pi_j}{\pi_{ij}} \frac{\widehat{z}_i \widehat{z}_j}{\pi_i \pi_j}
$$
\n
$$
\text{where } \widehat{z}_i = (Ys_i - \widehat{r}Xs_i)/\widehat{X}_s, \widehat{r} = \widehat{Y}_s/\widehat{X}_s, \widehat{Y}_s = \sum_{i \in s} Ys_i/\pi_i, \widehat{X}_s = \sum_{i \in s} Xs_i/\pi_i.
$$

#### References

Woodruff, R. (1971). *A Simple Method for Approximating the Variance of a Complicated Estimate*, Journal of the American Statistical Association, Vol. 66, No. 334 , pp. 411–414.

#### Examples

```
data(belgianmunicipalities)
attach(belgianmunicipalities)
# inclusion probabilities, sample size 200
pik=inclusionprobabilities(Tot04,200)
# the first variable (population level)
Y=Men04
# the second variable (population level)
X=Women04
# population size
N=length(pik)
# joint inclusion probabilities for Poisson sampling
pikl=outer(pik,pik,"*")
diag(pikl)=pik
# draw a sample using Poisson sampling
s=UPpoisson(pik)
# sample inclusion probabilities
piks=pik[s==1]
# the first observed variable (sample level)
Ys=Y[s==1]
# the second observed variable (sample level)
Xs=X[s==1]
# matrix of joint inclusion prob. (sample level)
pikls=pikl[s==1,s==1]
# ratio estimator and its estimated variance
vartaylor_ratio(Ys,Xs,pikls)
```
writesample *All possible samples of fixed size*

#### Description

Gives a matrix whose rows are the vectors (with 0 and 1; 1 - a unit is selected, 0 - otherwise) of all samples of fixed size.

# <span id="page-75-0"></span>76 writesample

# Usage

writesample(n,N)

# Arguments

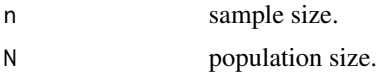

## See Also

[landingcube](#page-25-0)

# Examples

```
# all samples of size 4
# from a population of size 10
w=writesample(4,10)
# the samples are (read by rows)
t(\text{apply}(w,1,\text{function}(x) (1:\text{ncol}(w))[x==1]))
```
# Index

∗ datasets belgianmunicipalities, [6](#page-5-0) MU284, [31](#page-30-0) rec99, [38](#page-37-0) swissmunicipalities, [53](#page-52-0) ∗ survey balancedcluster, [3](#page-2-0) balancedstratification, [4](#page-3-0) balancedtwostage, [5](#page-4-0) calib, [8](#page-7-0) calibev, [10](#page-9-0) checkcalibration, [12](#page-11-0) cleanstrata, [13](#page-12-0) cluster, [14](#page-13-0) disjunctive, [15](#page-14-0) fastflightcube, [16](#page-15-0) getdata, [19](#page-18-0) Hajekestimator, [21](#page-20-0) Hajekstrata, [22](#page-21-0) HTestimator, [23](#page-22-1) HTstrata, [24](#page-23-0) inclusionprobabilities, [25](#page-24-0) inclusionprobastrata, [26](#page-25-1) landingcube, [26](#page-25-1) mstage, [27](#page-26-0) postest, [32](#page-31-0) poststrata, [34](#page-33-0) ratioest, [35](#page-34-0) ratioest\_strata, [36](#page-35-0) regest, [39](#page-38-0) regest\_strata, [40](#page-39-0) rhg, [42](#page-41-0) rhg\_strata, [43](#page-42-0) rmodel, [44](#page-43-0) samplecube, [46](#page-45-0) srswor, [48](#page-47-0) srswor1, [49](#page-48-0) srswr, [50](#page-49-0) strata, [51](#page-50-0)

UPbrewer, [54](#page-53-0) UPmaxentropy, [55](#page-54-0) UPmidzuno, [57](#page-56-0) UPmidzunopi2, [58](#page-57-0) UPminimalsupport, [59](#page-58-0) UPmultinomial, [60](#page-59-0) UPopips, [61](#page-60-0) UPpivotal, [62](#page-61-0) UPpoisson, [63](#page-62-0) UPrandompivotal, [64](#page-63-0) UPrandomsystematic, [65](#page-64-0) UPsampford, [66](#page-65-0) UPsampfordpi2, [67](#page-66-0) UPsystematic, [68](#page-67-0) UPsystematicpi2, [69](#page-68-0) UPtille, [70](#page-69-0) UPtillepi2, [71](#page-70-0) varest, [72](#page-71-0) varHT, [73](#page-72-0) vartaylor\_ratio, [74](#page-73-0) writesample, [75](#page-74-0) balancedcluster, [3,](#page-2-0) *[6](#page-5-0)* balancedstratification, [4,](#page-3-0) *[6](#page-5-0)*, *[14,](#page-13-0) [15](#page-14-0)*, *[26](#page-25-1)* balancedtwostage, [5](#page-4-0) belgianmunicipalities, [6](#page-5-0) calib, [8,](#page-7-0) *[11](#page-10-0)*, *[13](#page-12-0)*, *[18](#page-17-0)*, *[42,](#page-41-0) [43](#page-42-0)* calibev, *[9](#page-8-0)*, [10,](#page-9-0) *[72](#page-71-0)* checkcalibration, *[9](#page-8-0)*, [12,](#page-11-0) *[18](#page-17-0)* cleanstrata, [13](#page-12-0) cluster, [14,](#page-13-0) *[20](#page-19-0)*, *[28](#page-27-0)* disjunctive, [15](#page-14-0)

fastflightcube, *[3](#page-2-0)*, *[5,](#page-4-0) [6](#page-5-0)*, [16,](#page-15-0) *[27](#page-26-0)*, *[46](#page-45-0)*

gencalib, *[9](#page-8-0)*, [17](#page-16-0) getdata, *[15](#page-14-0)*, [19,](#page-18-0) *[28](#page-27-0)*, *[52](#page-51-0)*

Hajekestimator, [21](#page-20-0)

## 78 INDEX

Hajekstrata, [22](#page-21-0) HTestimator, *[21](#page-20-0)*, [23,](#page-22-1) *[24](#page-23-0)*, *[73](#page-72-0)* HTstrata, *[22](#page-21-0)*, [24](#page-23-0) inclusionprobabilities, *[14](#page-13-0)*, [25,](#page-24-0) *[28](#page-27-0)*, *[51](#page-50-0)*, *[61](#page-60-0)*, *[63](#page-62-0)*, *[68](#page-67-0)* inclusionprobastrata, *[25](#page-24-0)*, [26](#page-25-1) landingcube, *[3](#page-2-0)*, *[5,](#page-4-0) [6](#page-5-0)*, [26,](#page-25-1) *[46](#page-45-0)*, *[76](#page-75-0)* mstage, *[15](#page-14-0)*, *[20](#page-19-0)*, [27,](#page-26-0) *[52](#page-51-0)* MU284, [31](#page-30-0) postest, [32,](#page-31-0) *[35](#page-34-0)* poststrata, *[32](#page-31-0)*, [34](#page-33-0) ratioest, [35,](#page-34-0) *[37](#page-36-0)*, *[40](#page-39-0)* ratioest\_strata, [36](#page-35-0) rec99, [38](#page-37-0) regest, *[36](#page-35-0)*, [39,](#page-38-0) *[41](#page-40-0)* regest\_strata, *[40](#page-39-0)*, [40](#page-39-0) rhg, [42,](#page-41-0) *[43](#page-42-0)*, *[45](#page-44-0)* rhg\_strata, *[42](#page-41-0)*, [43](#page-42-0) rmodel, [44](#page-43-0) samplecube, *[3](#page-2-0)*, *[5,](#page-4-0) [6](#page-5-0)*, *[16](#page-15-0)*, *[27](#page-26-0)*, [46](#page-45-0) srswor, *[20](#page-19-0)*, [48,](#page-47-0) *[50](#page-49-0)* srswor1, [49](#page-48-0) srswr, *[49](#page-48-0)*, [50](#page-49-0) strata, *[15](#page-14-0)*, *[20](#page-19-0)*, *[28](#page-27-0)*, [51](#page-50-0) swissmunicipalities, [53](#page-52-0) UPbrewer, [54](#page-53-0) UPmaxentropy, [55](#page-54-0) UPmaxentropypi2 *(*UPmaxentropy*)*, [55](#page-54-0) UPMEpik2frompikw *(*UPmaxentropy*)*, [55](#page-54-0) UPMEpikfromq *(*UPmaxentropy*)*, [55](#page-54-0) UPMEpiktildefrompik *(*UPmaxentropy*)*, [55](#page-54-0) UPMEqfromw *(*UPmaxentropy*)*, [55](#page-54-0) UPMEsfromq *(*UPmaxentropy*)*, [55](#page-54-0) UPmidzuno, [57,](#page-56-0) *[58](#page-57-0)* UPmidzunopi2, [58](#page-57-0) UPminimalsupport, [59](#page-58-0) UPmultinomial, *[51](#page-50-0)*, [60](#page-59-0) UPopips, [61](#page-60-0) UPpivotal, [62,](#page-61-0) *[64](#page-63-0)* UPpoisson, [63](#page-62-0) UPrandompivotal, *[62](#page-61-0)*, [64](#page-63-0) UPrandomsystematic, [65,](#page-64-0) *[68](#page-67-0)* UPsampford, [66,](#page-65-0) *[67](#page-66-0)*

UPsampfordpi2, *[66](#page-65-0)*, [67](#page-66-0) UPsystematic, *[20](#page-19-0)*, *[55](#page-54-0)*, *[65](#page-64-0)*, [68,](#page-67-0) *[69,](#page-68-0) [70](#page-69-0)* UPsystematicpi2, [69](#page-68-0) UPtille, *[23](#page-22-1)*, *[58](#page-57-0)*, [70,](#page-69-0) *[71](#page-70-0)* UPtillepi2, [71](#page-70-0) varest, [72](#page-71-0) varHT, [73](#page-72-0) vartaylor\_ratio, [74](#page-73-0) writesample, [75](#page-74-0)